## International Copyright, Interlibrary Loan, and CRMS-World

Jennifer Block

July 30, 2015

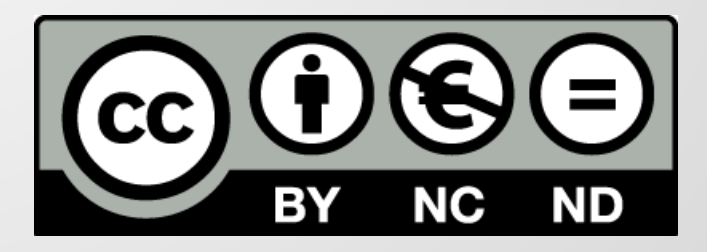

# Outline

- HathiTrust and CRMS overview
- Introduction to copyright law in the United Kingdom, Canada, and Australia
- Toolkit of freely available authoritative online sources to locate author and contributors' death dates
- Toolkit of subscription databases
- Clerical names and abbreviations
- Case studies
- Resources

# CRMS Overview

- Materials in HathiTrust
- Financed by three IMLS Grants
- Three parts o CRMS-US o CRMS-World o CRMS Toolkit
- CRMS-World
	- o 19 Partner institutions in the US & Canada

o Process

# Copyright in the UK, Canada, and Australia

- Based on author/contributor death dates o UK – death date + 70 years o Canada/Australia +50 years
- Corporate works with no personal authors are based on publication dates

o UK – publication date + 70 years

o Canada/Australia – publication date + 50 years

- Some works will be in the public domain in the US but not in the country of origin and vice-versa.
- GATT Restoration

# Crown Copyright

- Special form of protection provided for works created by or for the Crown (United Kingdom)
- Publication date +50 years in the United Kingdom, Canada, and Australia

# Crown Copyright - UK

- Unpublished works covered for 125 years or until December 31, 2039
- [http://www.nationalarchives.gov.uk/in](http://www.nationalarchives.gov.uk/information-management/re-using-public-sector-information/copyright-and-re-use/uk-crown-bodies/) [formation-management/re-using](http://www.nationalarchives.gov.uk/information-management/re-using-public-sector-information/copyright-and-re-use/uk-crown-bodies/)[public-sector-information/copyright](http://www.nationalarchives.gov.uk/information-management/re-using-public-sector-information/copyright-and-re-use/uk-crown-bodies/)[and-re-use/uk-crown-bodies/](http://www.nationalarchives.gov.uk/information-management/re-using-public-sector-information/copyright-and-re-use/uk-crown-bodies/) -- list of crown bodies and other bodies lacking crown status

# Crown Copyright – Canada & Australia

- Canada all national and provincial government documents
- Australia all national, state, and territorial government documents

# Free Resources via CRMS-World

### (Virtual International Authority File)

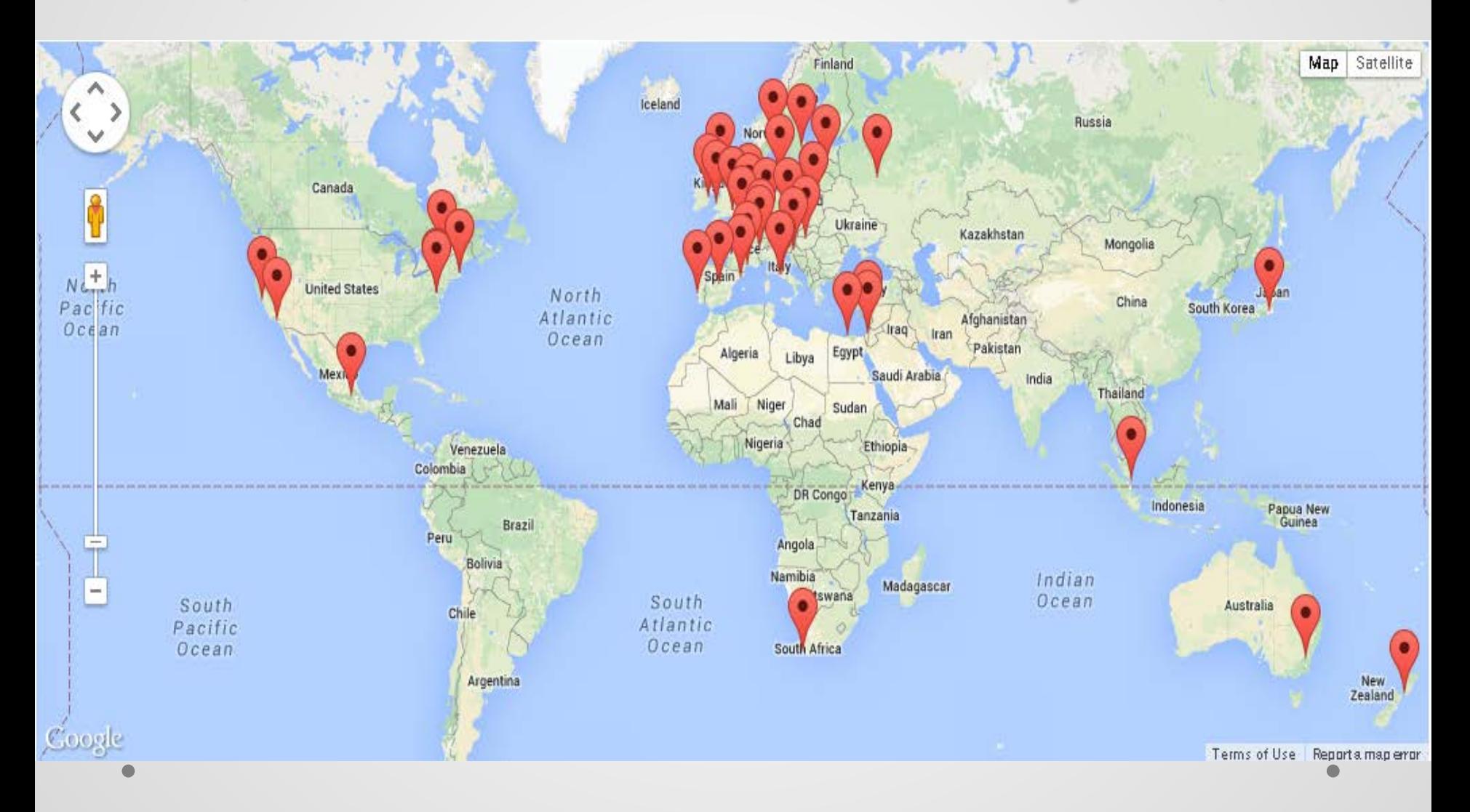

### **VIAF Contributors**

### E Library of Congress/NACO

**National Library of Mexico** 

**British Library** 

- National Agricultural Library (U.S.)
- National Library of Medicine (U.S.)
- **National Library of New Zealand**
- **National Library of Scotland**
- National Library of South Africa
- National Library of Wales
- **DNB** German National Library
- National Library of France
- **National Library of Sweden**
- National Library of Australia
- Mational Library of Spain
- **National Library of Portugal**
- **The Central Institute for the Union Catalogue of the Italian libraries**
- Mational Library of the Czech Republic
- I National Library of Israel

**Israel Museum** 

- Library of Alexandria, Egypt
- **Ex** Vatican Library
- **C** Swiss National Library
- **I**VI Library and Archives Canada
- Union List of Artist Names [Getty Research Institute]
- **NUKAT Center of Warsaw University Library**
- National Széchényi Library, Hungary
- rero RERO Library Network of Western Switzerland
- Sudoc [ABES], France
- **Ma Flemish Public Libraries**
- **National Library of Norway**
- **IDBC** (Danish Bibliographic Center) **Danish Agency for Culture**
- . National Diet Library, Japan
- National Library of Latvia
- **National Library of Poland**
- **National Library of Catalonia**
- Lebanese National Library
- 式 **Perseus**
- Syriac Reference Portal
- **III Wikidata**
- Mational and University Library in Zagreb

### **VIAF** Virtual International Authority File

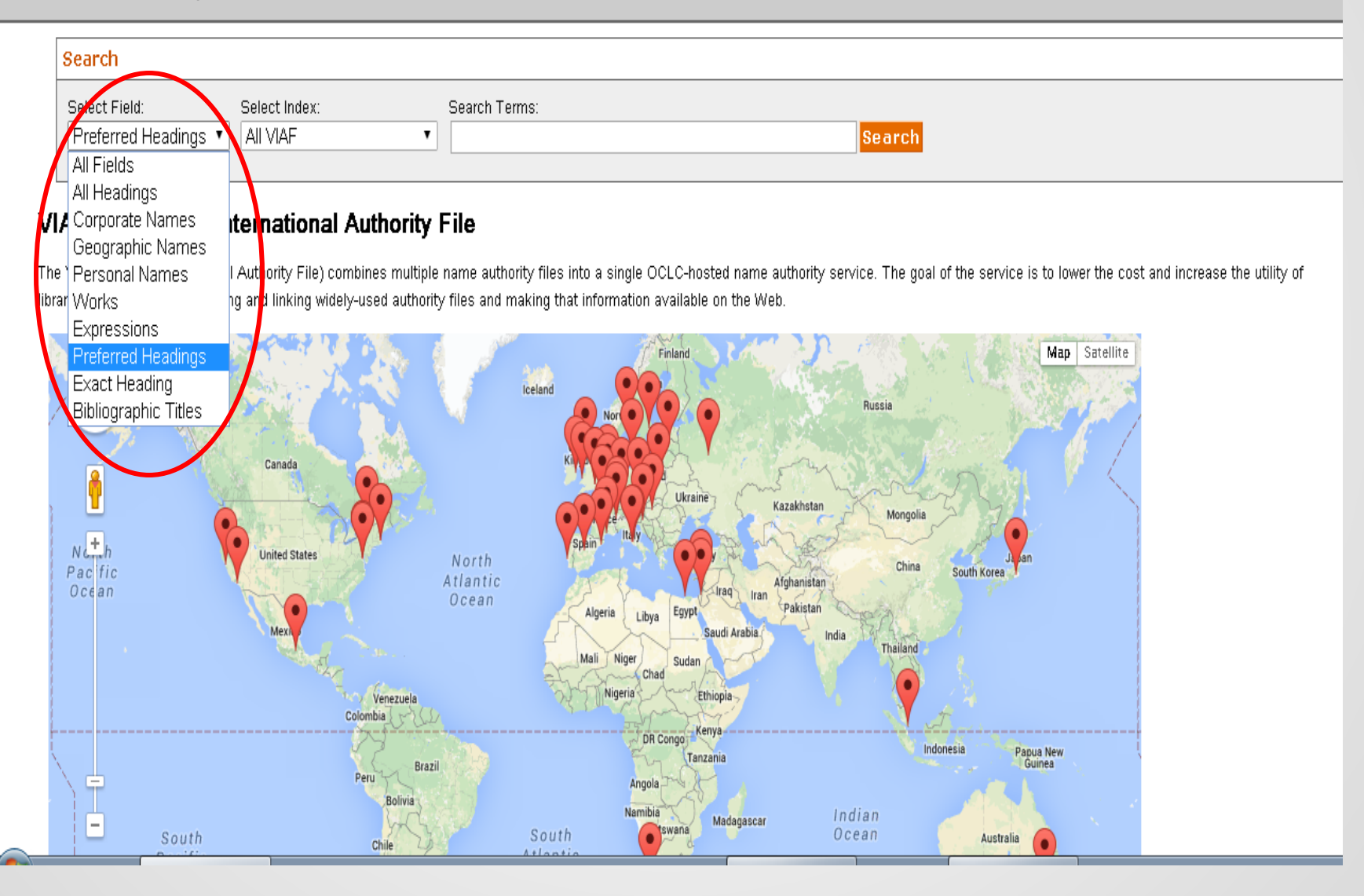

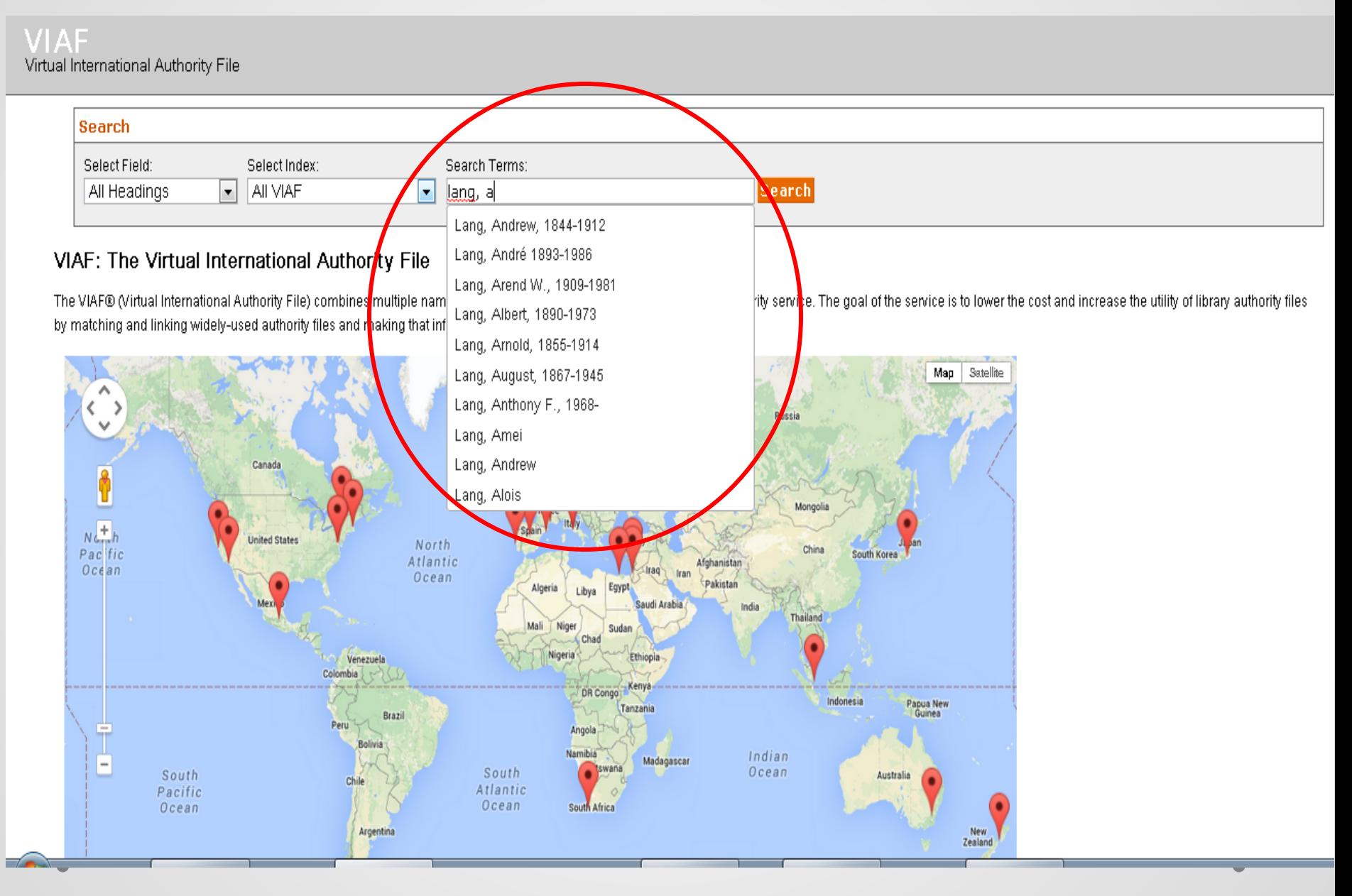

A

E

 $\overline{\tau}$ 

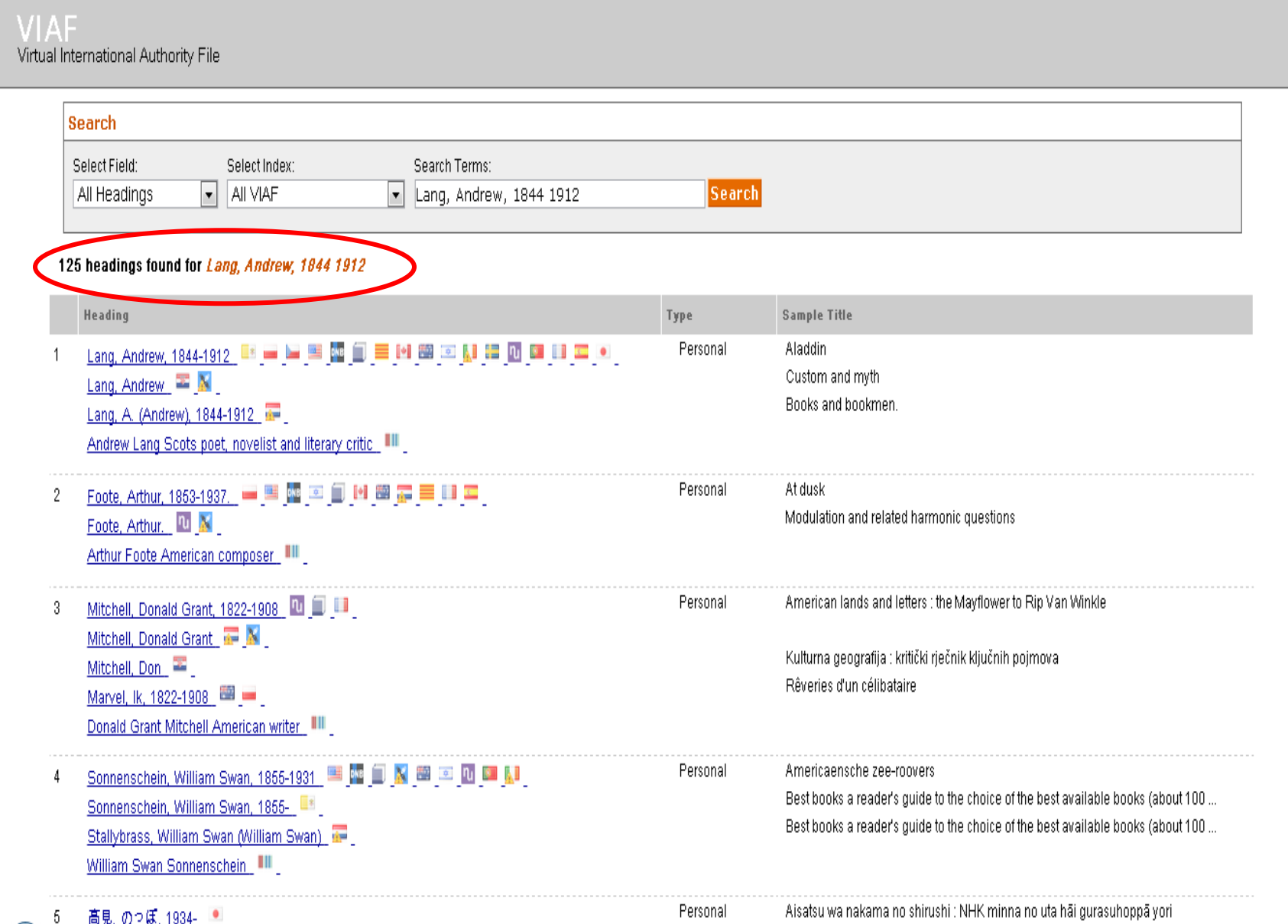

#### **VIAF** Virtual International Authority File

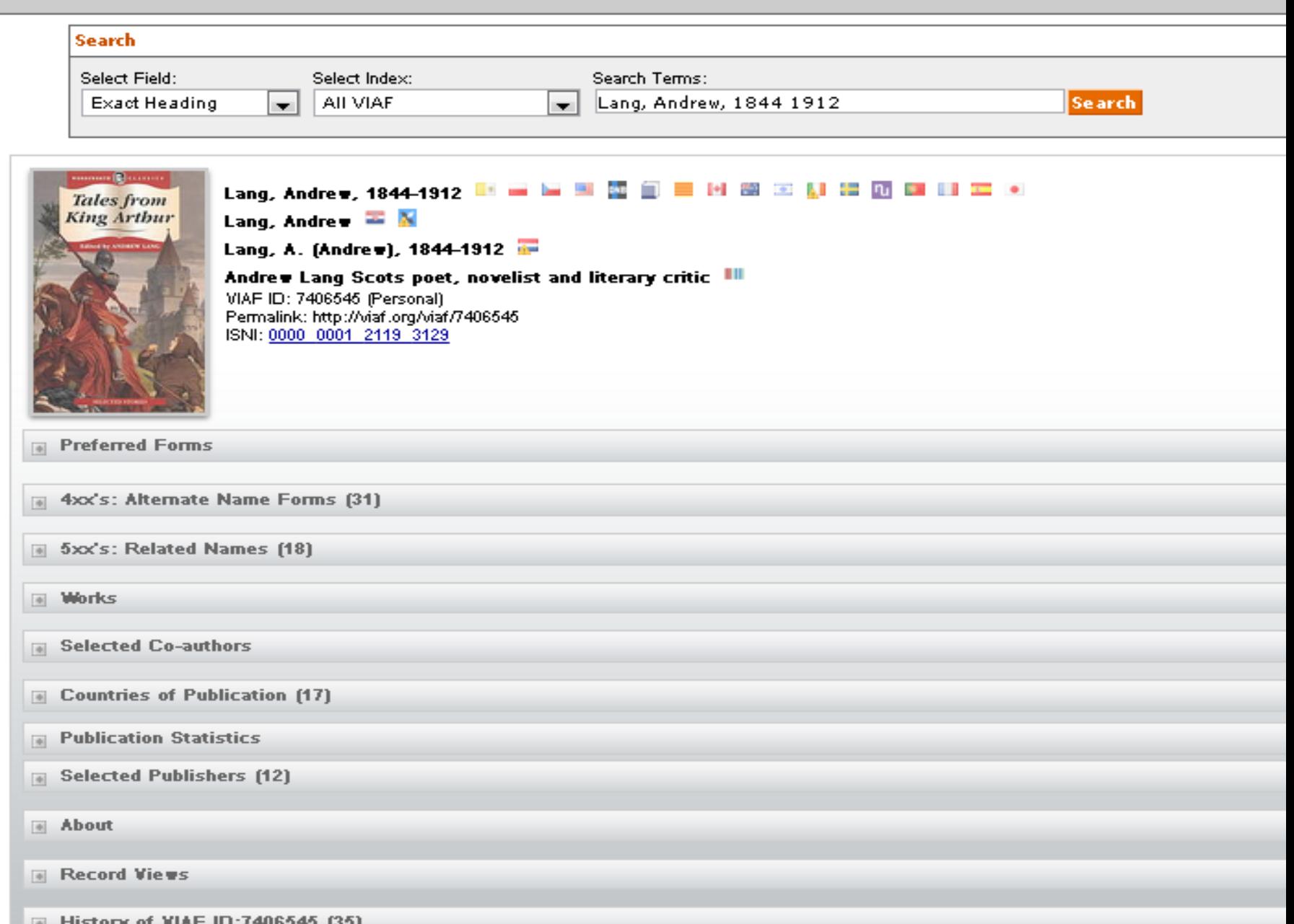

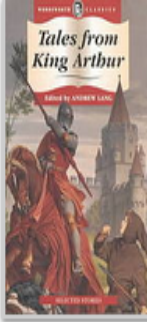

### Lang, Andrew, 1844-1912 配置區區區區區區區區區區區區區區

Lang, Andrew  $\mathbb{Z}$  **N** 

Lang, A. (Andrew), 1844-1912

Andrew Lang Scots poet, novelist and literary critic III VIAF ID: 7406545 (Personal) Permalink: http://viaf.org/viaf/7406545<br>ISNI: 0000 0001 2119 3129

**E** Preferred Forms

- III 100.0 \_ ta Andrew Lang to Scots poet, novelist and literary critic
- 1344-1912 1200 | talking the Lang the Andrew # 1844-1912
- T 100 1 ta Lang, A. tg (Andrew), td 1844-1912
- 100 1 ta Lang, Andrew
- 100 1 \_ tall Lang, Andrew
- 10 100 1 \_ ta Lang, Andrew td (1844-1912).
- 100 1 \_ ta Lang, Andrew td (1844-1912).
- 40 100 1 tal Lang, Andrew #d 1844-1912

100 1 0 tal Lang, Andrew td 1844-1912

- 100 1 tal Lang, Andrew, pd 1844-1912
- 100 1 \_ ta Lang, Andrew, td 1844-1912
- 100 1 \_ ta Lang, Andrew, td 1844-1912
- 12 100 1 \_ ta Lang, Andrew, td 1844-1912
- . 100.1 \_ ta Lang, Andrew, td 1844-1912
- 14 100 1 \_ ta Lang, Andrew, td 1844-1912
- 100 1 to Lang, Andrew, pd 1844-1912
- H 100 1 \_ ta Lang, Andrew, td 1844-1912
- 图 100.1 \_ ta Lang, Andrew, td 1844-1912
- 1001 \_ tall Lang, Andrew, td 1844-1912

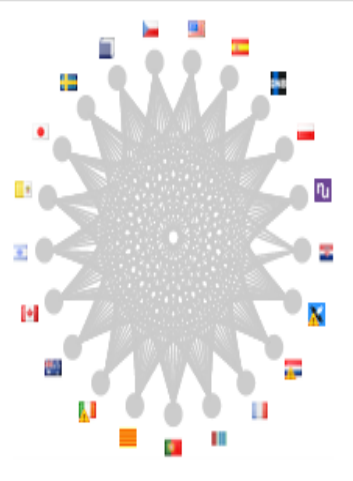

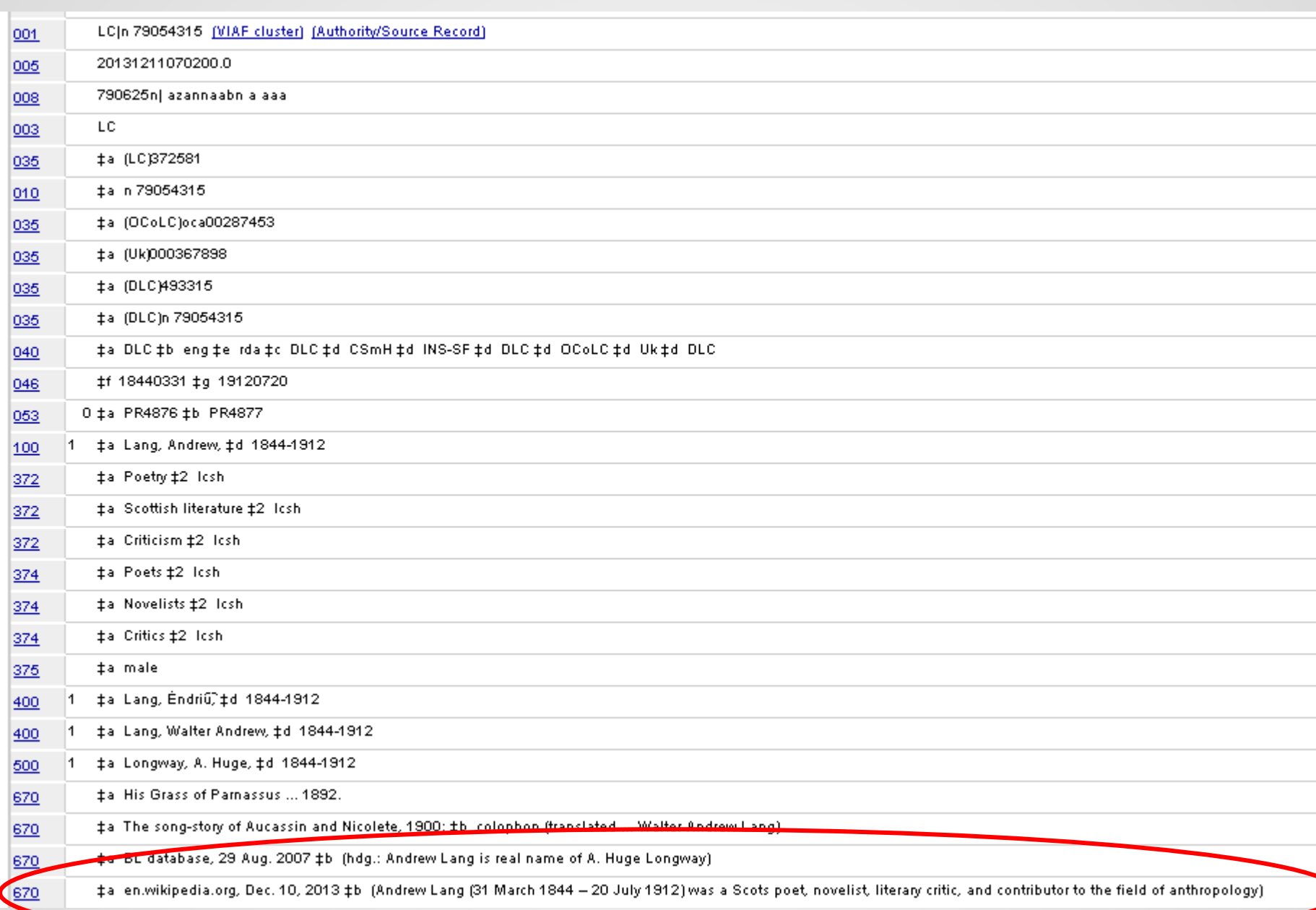

 $\overline{\phantom{0}}$ 

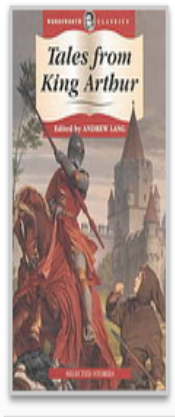

### 

**Lang, Andrew**  $\mathbf{Z} \times \mathbf{N}$ 

Lang, A. (Andrew), 1844-1912

Andrew Lang Scots poet, novelist and literary critic III VIAF ID: 7406545 (Personal) Permalink: http://viaf.org/viaf/7406545 TSNI: 0000 0001 2119 3129

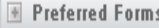

4xx's: Alternate Name Forms (31)

5xx's: Related Names [18]

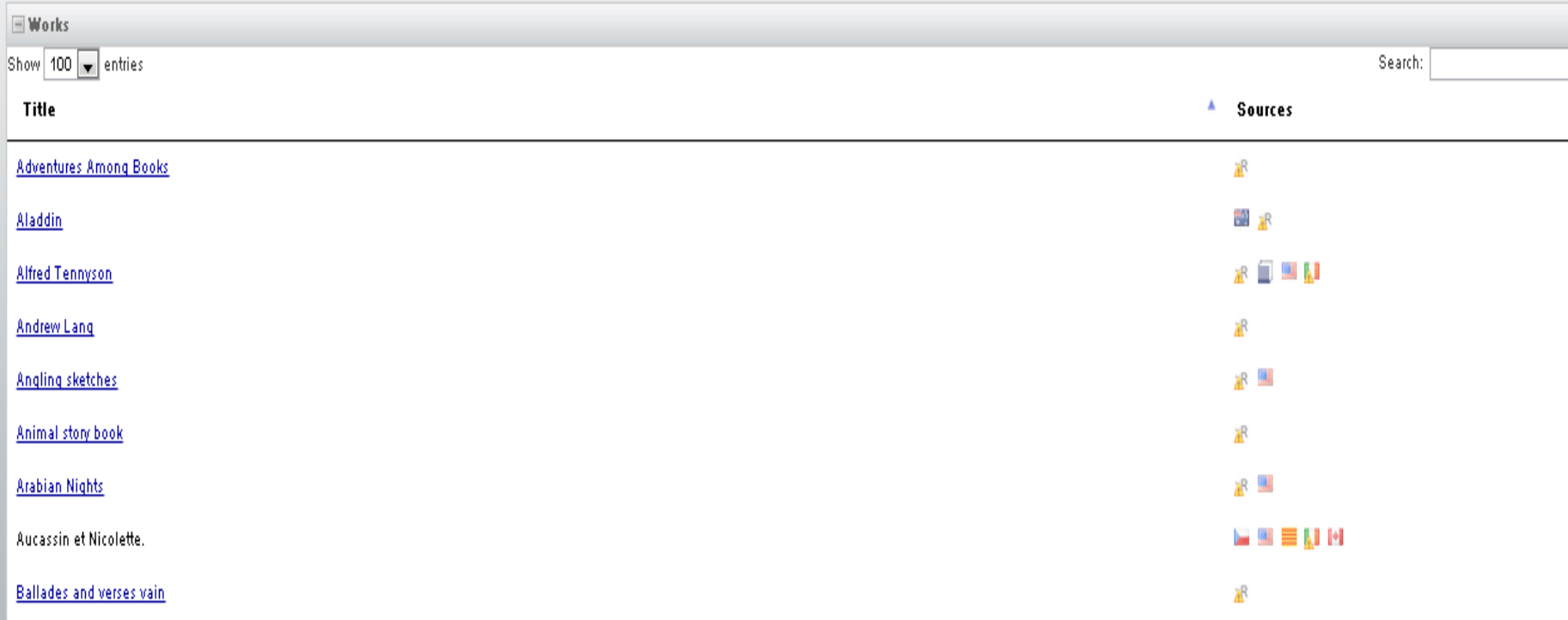

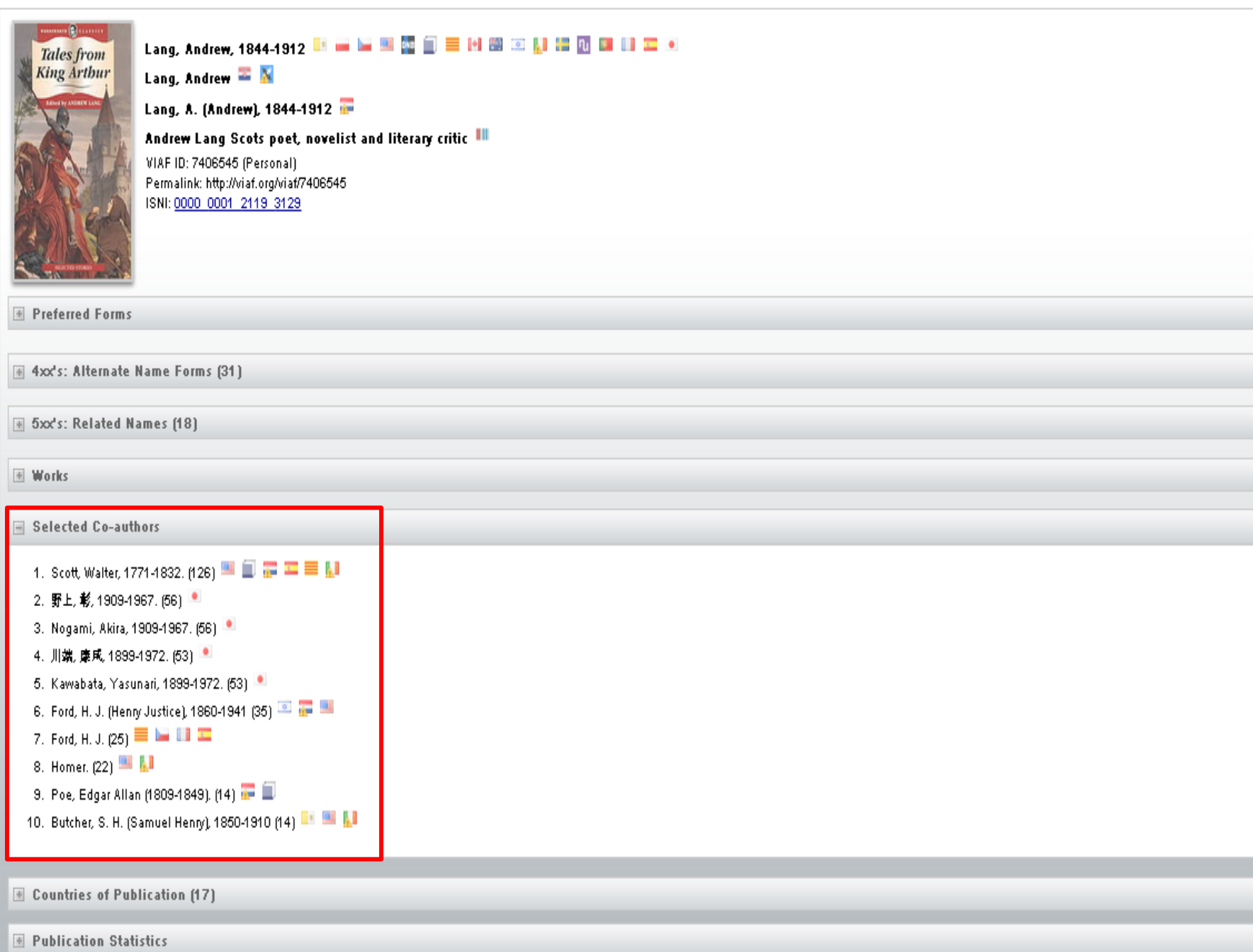

■ Countries of Publication (17)

**Publication Statistics** 

**E** Selected Publishers (12)

#### $\equiv$  About

**Personal Information** Gender: Male Nationality:

GB - United Kingdom N **N B T III B III** 

 $x \times k -$ 

Language:

eng - English 11 89 11

**External Links** 

Wikipedia - http://bq.wikipedia.org/wiki/Андрю Ланг Wikipedia - http://ca.wikipedia.org/wiki/Andrew\_Lang Wikipedia - http://cs.wikipedia.org/wiki/Andrew\_Lang Wikipedia - http://de.wikipedia.org/wiki/Andrew\_Lang Wikipedia http://cl.wikipedia.org/wikif?vrgreu\_Amer Wikipedia - http://en.wikipedia.org/wiki/Andrew\_Lang Wikipedia - http://eo.wikipedia.org/wiki/Andrew\_Lang Wikipedia - http://es.wikipedia.org/wiki/Andrew\_Lang Wikipedia - http://fr.wikipedia.org/wiki/Andrew\_Lang Wikipedia - http://it.wikipedia.org/wiki/Andrew\_Lang\_(scrittore) Wikipedia - http://ko.wikipedia.org/wiki/앤드류 랭 Wikipedia - http://lt.wikipedia.org/wiki/Andrew\_Lang Wikipedia - http://pt.wikipedia.org/wiki/Andrew\_Lang Wikipedia - http://ru.wikipedia.org/wiki/Пэнг, Эндрю Wikipedia - http://simple.wikipedia.org/wiki/Andrew\_Lang Wikipedia - http://sv.wikipedia.org/wiki/Andrew\_Lang Wikipedia - nttp://zh.wikipedia.org/wiki/安德鲁·朗格 WorldCat Identities

Record Views

# HathiTrust Catalog

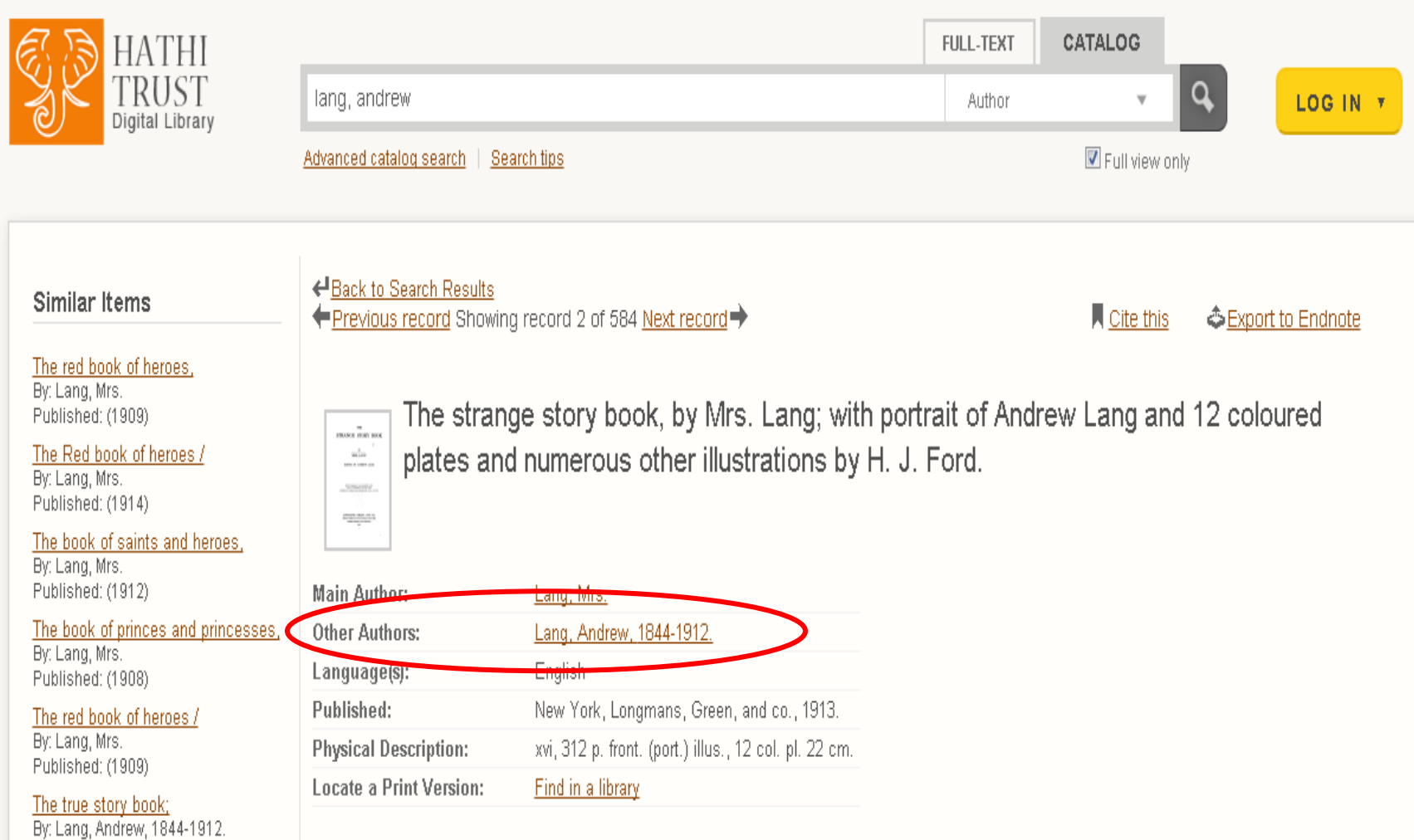

# Wikipedia

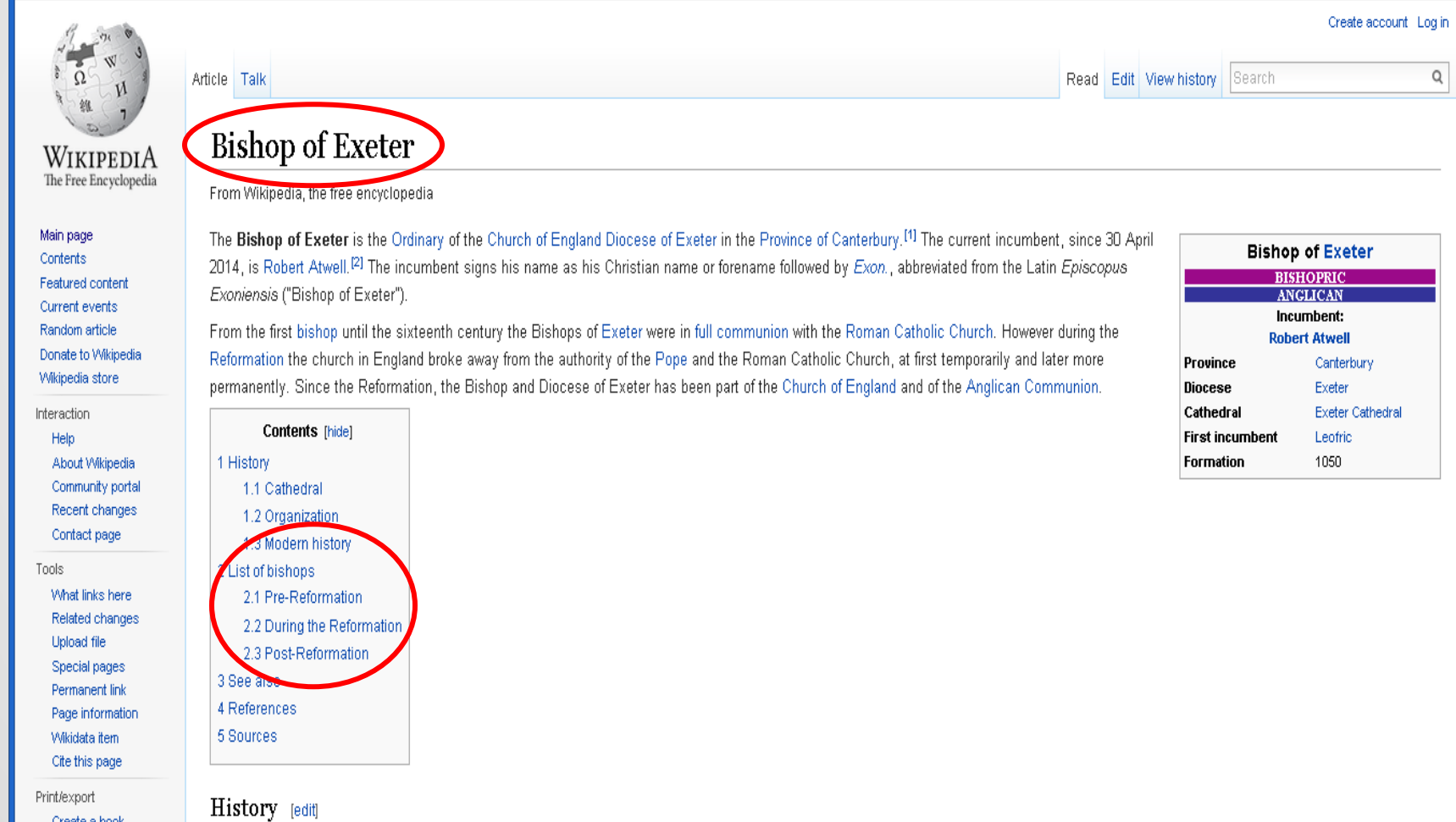

Create a hook

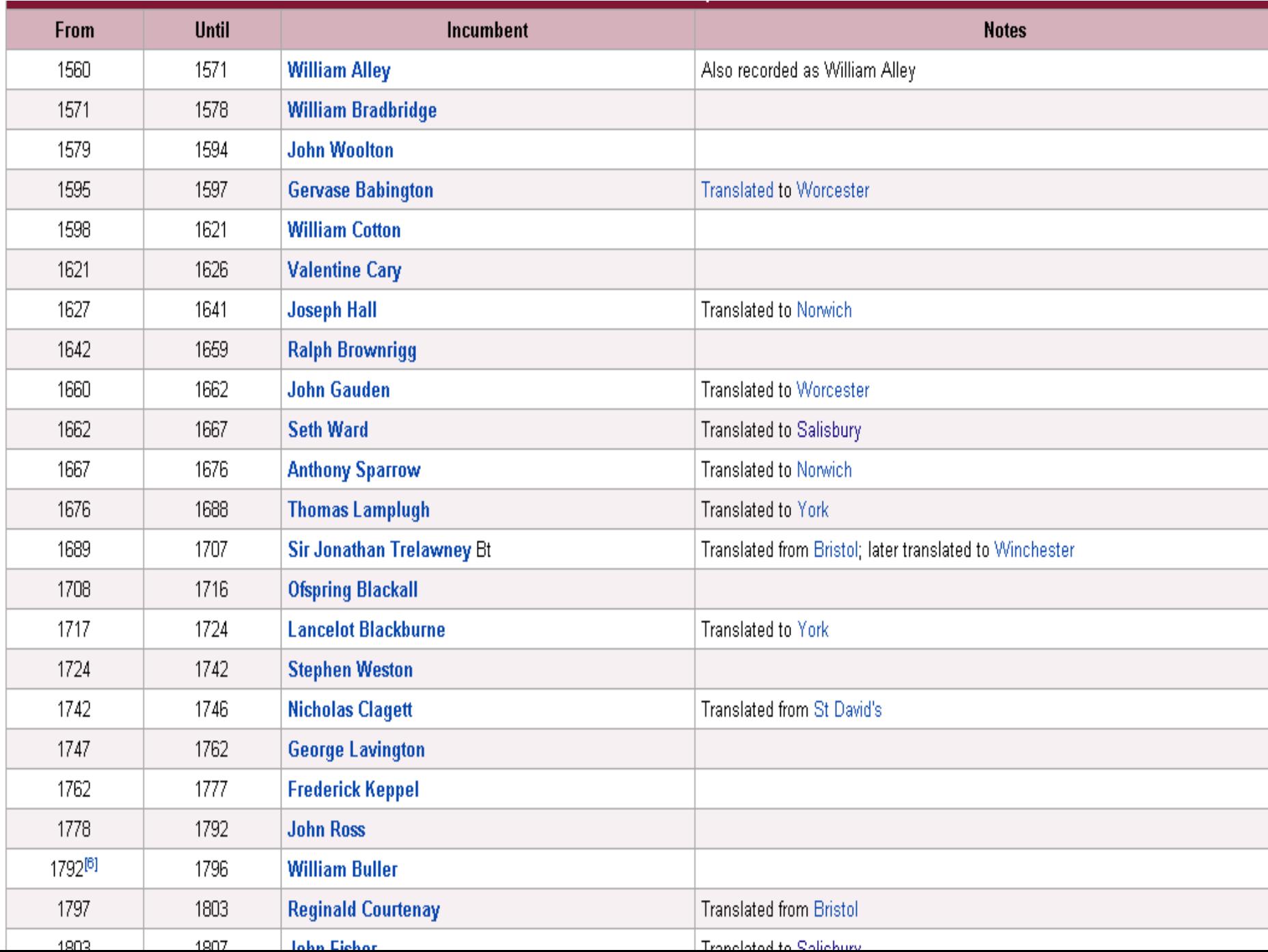

## New General Catalog of Old Books and Authors (NGCOBA)

Resolved anonymous works Unresolved anonymous & corporate works

Numerical author names

Authors identified by initial(s) only: A B C D E F G H I J K L M & M O P Q R S T U V M X Y Z

Authors with significant names starting:

As Ab Ac Ad Ae Af Ag Ah Ai Aj Ak Al Am An Ao Ap Ag Ar As At Au Av Aw Ax Ay Az Ba Bb Bc Bd Be Bf Bg Bh Bi Bj Bk Bl Bm Bn Bo Bp Bg Br Bs Bt Bu Bv Bw Bx By Bz Ca Ch Co Cd Ce Cf Cg Ch Ci Cj Ck Cl Cm Cn Co Cp Cq Cr Cs Ct Cu Cv Cw Cx Cy Cz Da Db Dc Dd De Df Dg Dh Di Dj Dk Dl Dm Dn Do Dp Dg Dr Ds Dt Du Dv Dw Dx Dy Dz <u>Ea Eb Ec Ed Ee Ef Eg Eh Ei Ej Ek El Em En Eo Ep Eq Er Es Et Eu Ev Ew Ex Ey Ez</u> <u>Fa</u> Fb Fc Fd <u>Fe Ff</u> Fg Fh <u>Fi Fj Fk Fl Fm</u> Fn <u>Fo</u> Fp Fq <u>Fr Fs</u> Ft <u>Fu</u> Fv Fw Fx <u>Fy</u> Fz <u>Ga</u> Gb Gc Gd <u>Ge Gf</u> Gg <u>Gh Gi Gj</u> Gk <u>Gl Gm Gn Go</u> Gp Gq <u>Gr Gs Gt Gu</u> Gv <u>Gw</u> Gx <u>Gy Gz</u> Ha Hb Hc Hd He Hf Hg Hh Hi Hj Hk Hl Hm Hn Ho Hp Hq Hr Hs Ht Hu Hv Hw Hx Hy Hz <u>Is Ib Ic Id Ie If Ig Ih Ii Ij Ik Il Im In Io Ip Ig Ir Is It Iu Iv Iw Ix Iy Iz</u> <u>Ja</u> Jb Je Jd <u>Je</u> Jf Jg <u>Jh Ji</u> Jj Jk Jl Jm Jn <u>Jo</u> Jp Jq Jr Js Jt <u>Ju</u> Jv Jw Jx Jy Jz <u>Ka</u> Kb Kc Kd <u>Ke</u> Kf <u>Kg Kh Ki Kj Kk Kl Km Kn Ko</u> Kp Kq <u>Kr Ks</u> Kt <u>Ku Kv Kw</u> Kx <u>Ky</u> Kz <u>La</u> Lb Le Ld <u>Le</u> Lf Lg <u>Lh Li</u> Lj Lk <u>Ll</u> Lm Ln <u>Lo</u> Lp Lg Lr Ls Lt <u>Lu</u> Lv <u>Lw</u> Lx <u>Ly</u> Lz

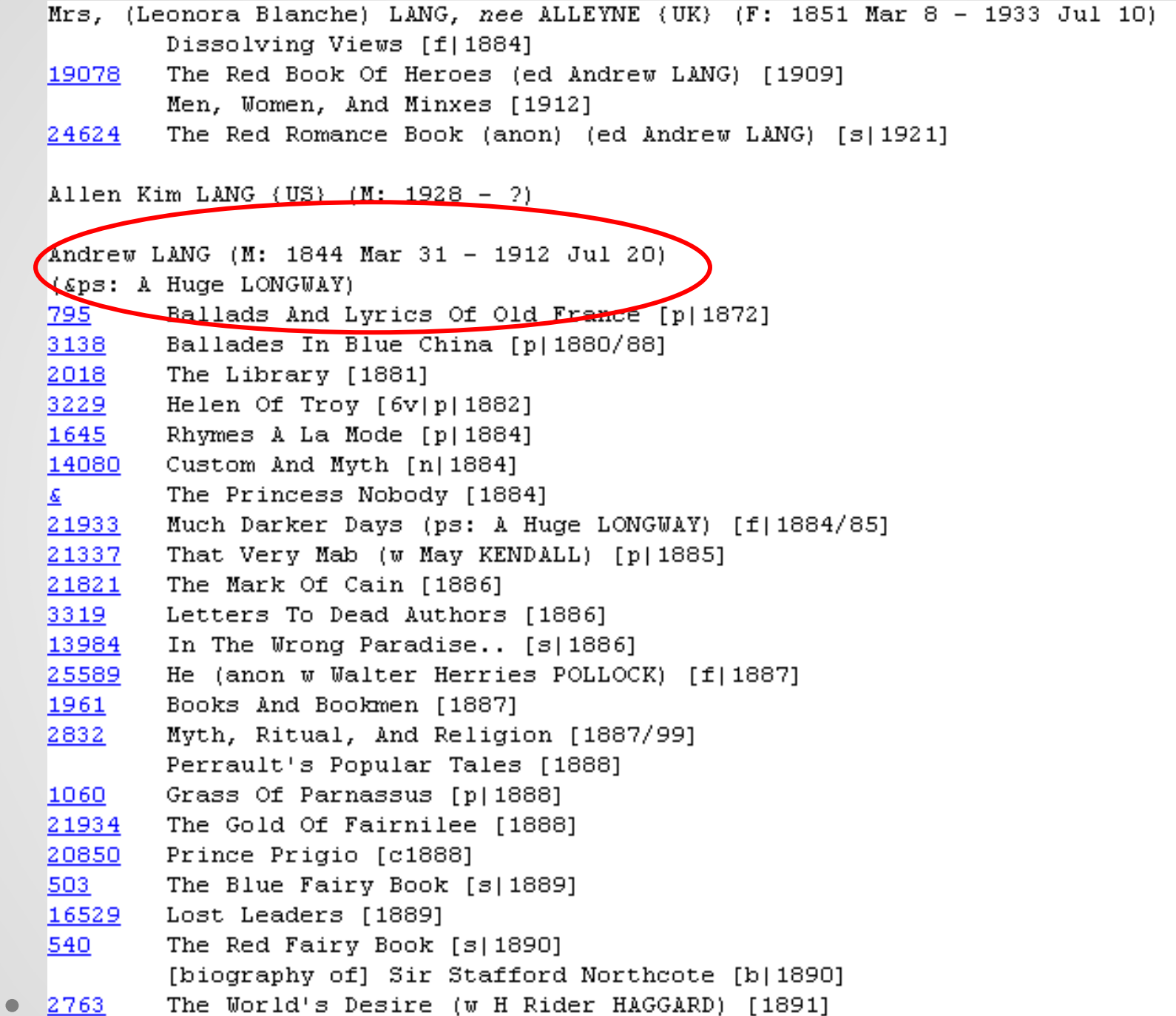

# COPAC

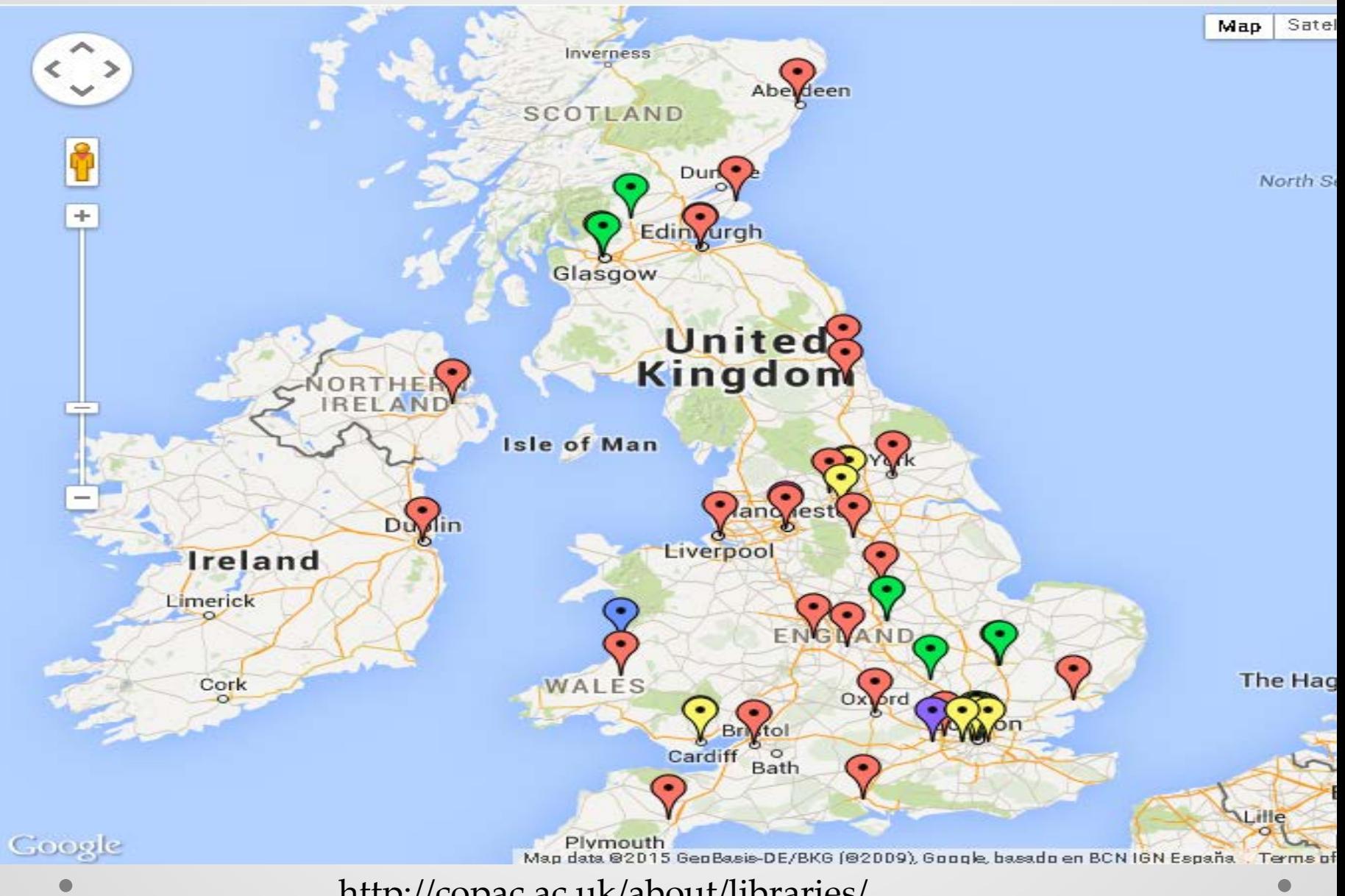

### **About the library**

The University of Aberdeen's collections contain over a million items collected over five centuries. These are housed between four library sites over three campuses, and also several closed access stores, making it one of the largest and best equipped academic facilities in Scotland. Sites are specialised as follows:

- The Sir Duncan Rice Library (arts, science, education and social sciences) including the Special Collections Centre, containing over 150,000 printed volumes dating from the fifteenth to the twentieth century
- Taylor Library and European Documentation Centre (law with official UK and EU publications)
- . The Medical Library (hospital, laboratory, pre-clinical, community-based medicine and medical science)
- Reid Library (human and animal nutrition, related health sciences)

The local library catalogue is available online.

### **British Library Interlibrary Loan Codes**

- · Sir Duncan Rice Library: J2
- Medical Library: 62
- Reid Library, Rowett Institute of Nutrition and Health: G2

### **Accessing materials**

Can I see live *f*ocument availability on Copac? Yes. The Copac local holdings display will tell you if a document is currently on-loan, reference on *p*tc. as well giving you local location details.

Can I obtain items via Inter Library Loan? Yes, subject to the library's local lending policy. You have to request an inter-library loan via a library of which you are a member. Talk to your own library staff about whether they think the document you need is likely to be available for loan and for advice on making an inter-library loan request. See www.abdn.ac.uk/library/facilities/services/interlibrary-loans/

Can I visit the library to view materials? Yes - visit the library's web site for access details. If you wish to visit it is advisable to contact the library in advance to ensure the material y need will be available.

How do I find primary course material held at this institution? Vicit the University of Aberdeen's contributor nage at the Archives Hub for information

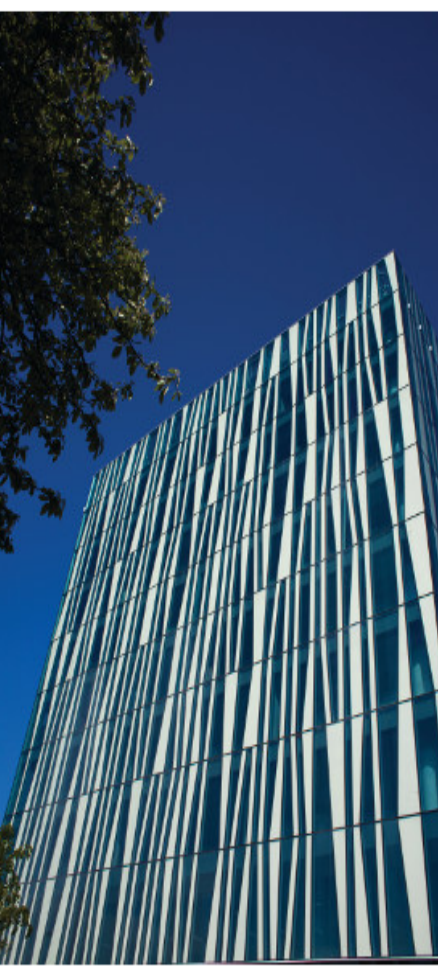

Image copyright: the University of Aberdeen

# COPAC

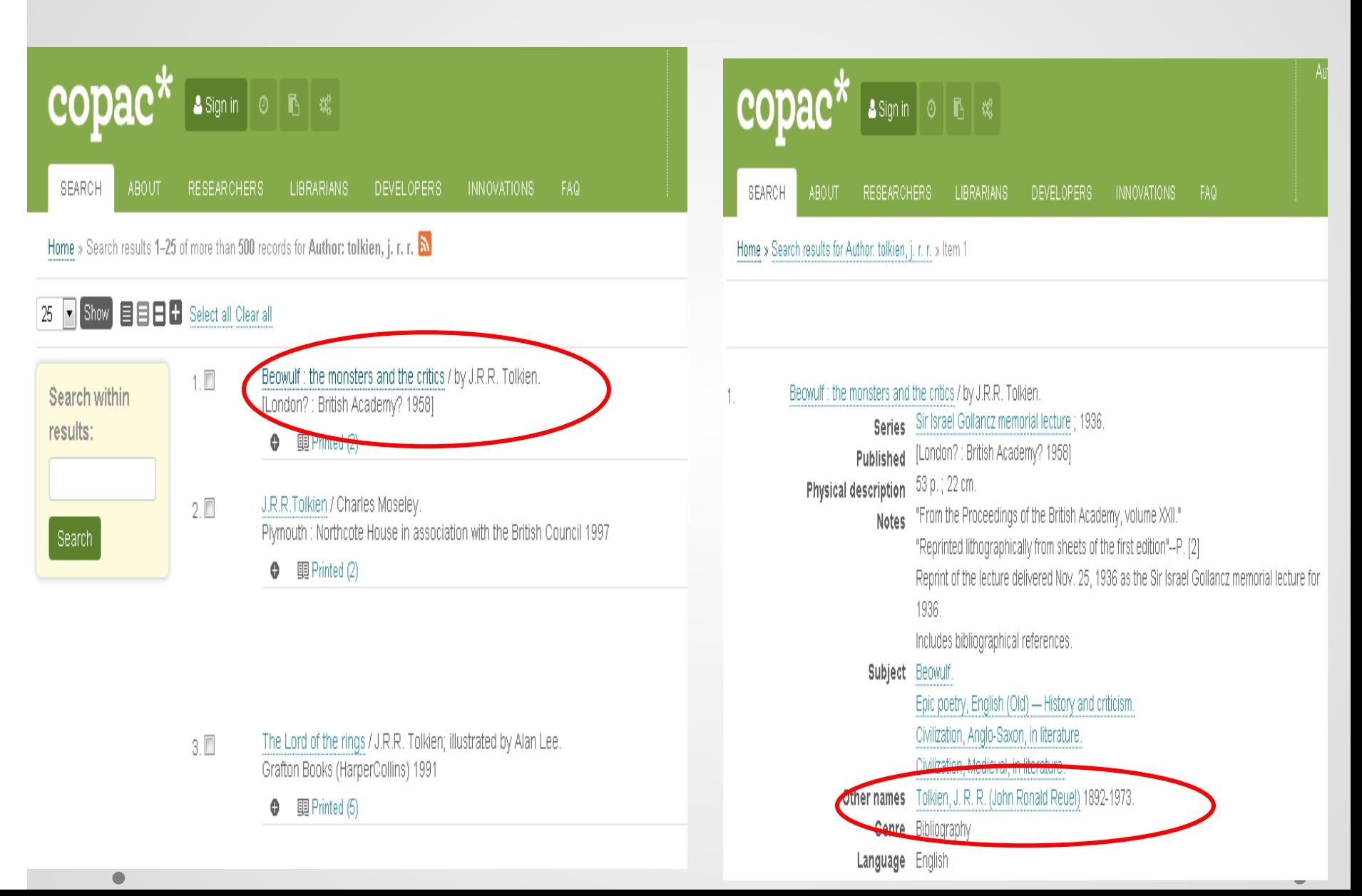

# **AMICUS - Canadian National Catalogue**

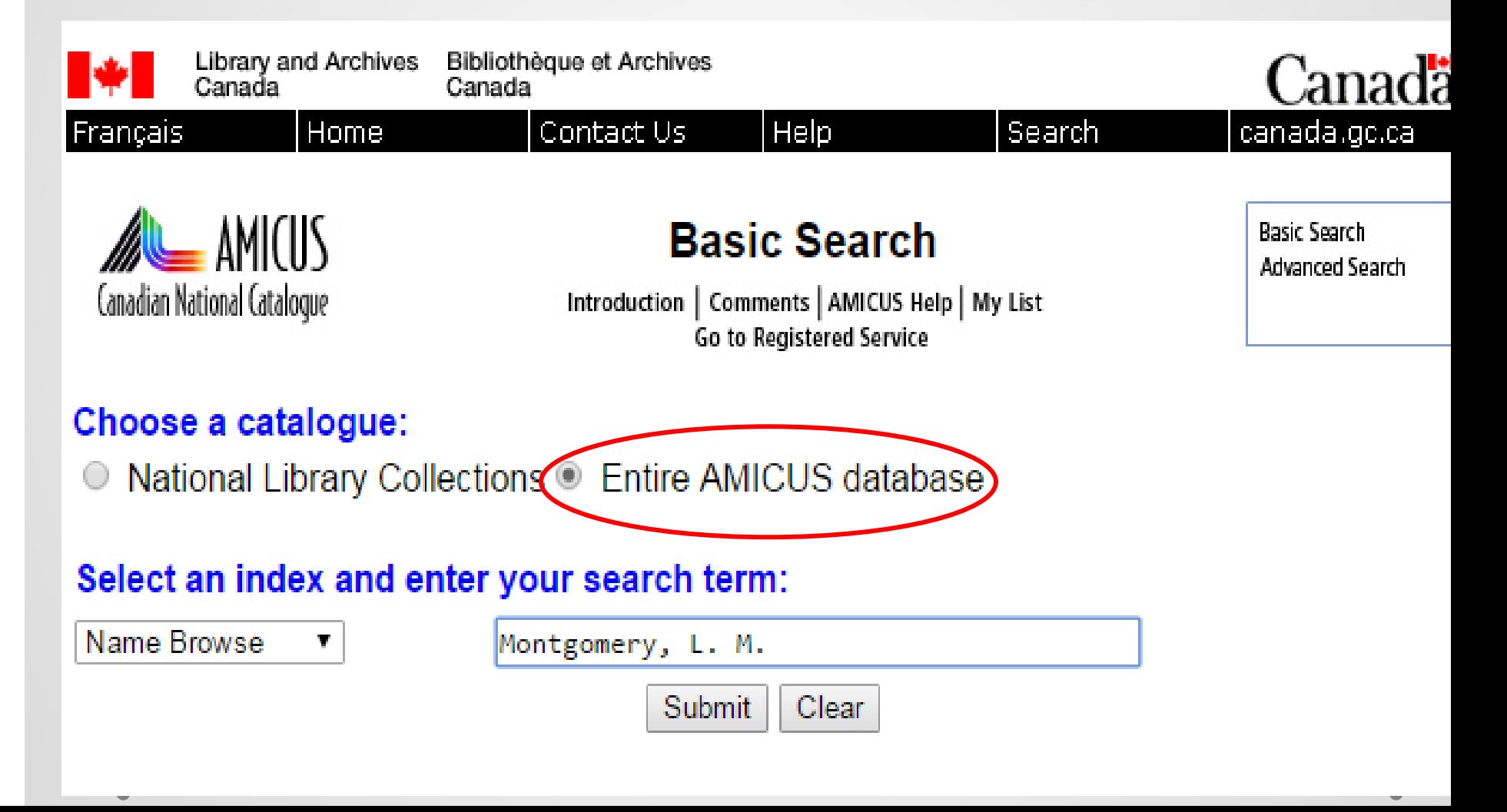

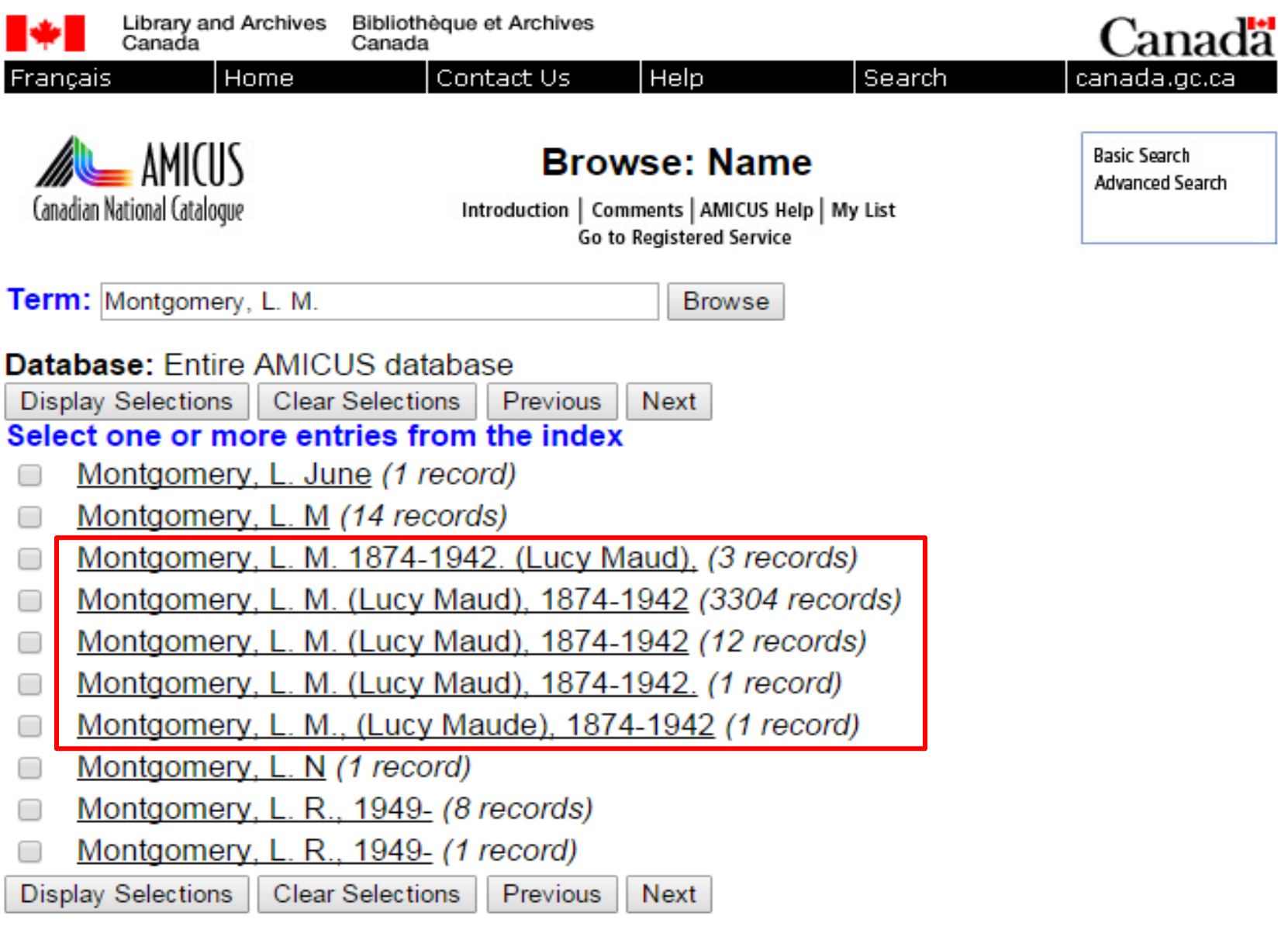

Term: Montgomery, L. M. Browse

Detabase: Entire AMICUS detabase

# Dictionary of Canadian **Biography Online**

ABOUT US CONTACT US **FRANÇAIS BROWSE**  $\mathbf{H}$ **HOME** 

**LOG IN REGISTER** 

 $\geq$ 

Results - Modify Search - Volume XIII (1901-1910) - Highlight Search Term(s)

### Dictionary of **Canadian Biography**

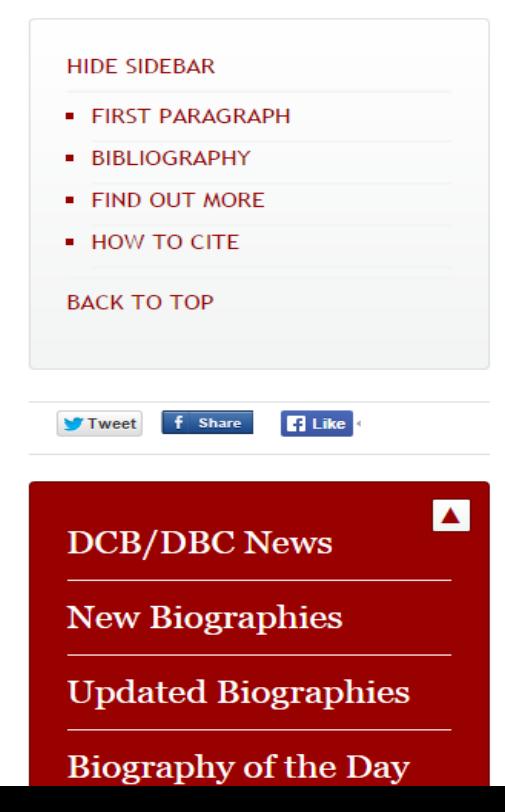

 $\bullet$ 

GREENAWAY, MINERVA MARGARET, physician; b. 1873 or 1874 in Tottenham, Ont., eldest of the five children of Thomas Montgomery Greenaway and Matilda Totter: d. 27 Sept. 1906 in Toronto.

Print P Advanced Search

Search

Minerva Margaret Greenaway was among Canada's first generation of pioneering women doctors. The daughter of Wesleyan Methodist farmers, she was born at the Simcoe County homestead originally settled by her paternal grandparents in the early 1840s. The village of Tottenham is believed to have been named after her maternal grandfather, Alexander Totten, who had immigrated to Canada as a child, in the 1830s, together with his widowed mother and five young brothers and sisters. Minerva attended school locally and taught for a short time in Tecumseth Township before embarking on a career in medicine in her early twenties.

Entering the field of medicine in the late 19th century was not an easy task for women. The founding of separate women's medical colleges in 1883 in Toronto [see Emily Howard Jennings] and Kingston [see Jennie Kidd Gowanlock\*] facilitated their entry into the profession by preparing them for examinations at the university medical faculties. But gender discrimination within the profession continued to prevent the appointment of women doctors to staff positions at most medical institutions. Undaunted, Greenaway chose to pursue a career in medicine and entered the Ontario Medical College for Women in Toronto in the fall of 1894. On 31 May 1899 she obtained her MD, CM degree with first-class honours from Trinity University and she spent the following year in postgraduate  $\mathbf{1}$  and  $\mathbf{X}$  are a smaller  $\mathbf{1}$  ,  $\mathbf{1}$  ,  $\mathbf{1}$  ,  $\mathbf{1}$  ,  $\mathbf{1}$  ,  $\mathbf{1}$  ,  $\mathbf{1}$  ,  $\mathbf{1}$  ,  $\mathbf{1}$  ,  $\mathbf{1}$  ,  $\mathbf{1}$  ,  $\mathbf{1}$  ,  $\mathbf{1}$  ,  $\mathbf{1}$  ,  $\mathbf{1}$  ,  $\mathbf{1}$  ,  $\mathbf{1}$ 

# National Library of Australia's **Online Catalogue**

### NATIONAL LIBRARY OF AUSTRALIA

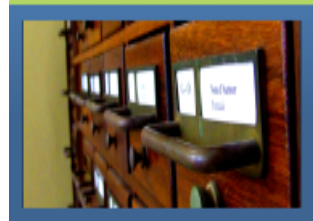

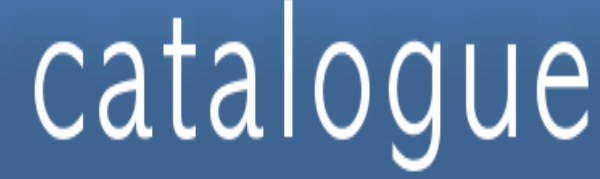

New search | User lists | Site feedback | Ask a librarian | Help

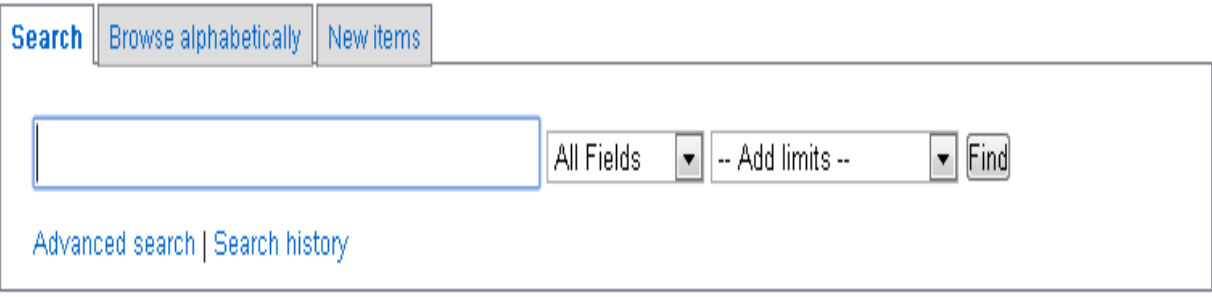

Login | Regis

### NATIONAL LIBRARY OF AUSTRALIA

### A town like Alice / Nevil Shute [i.e. N. S. Norway]

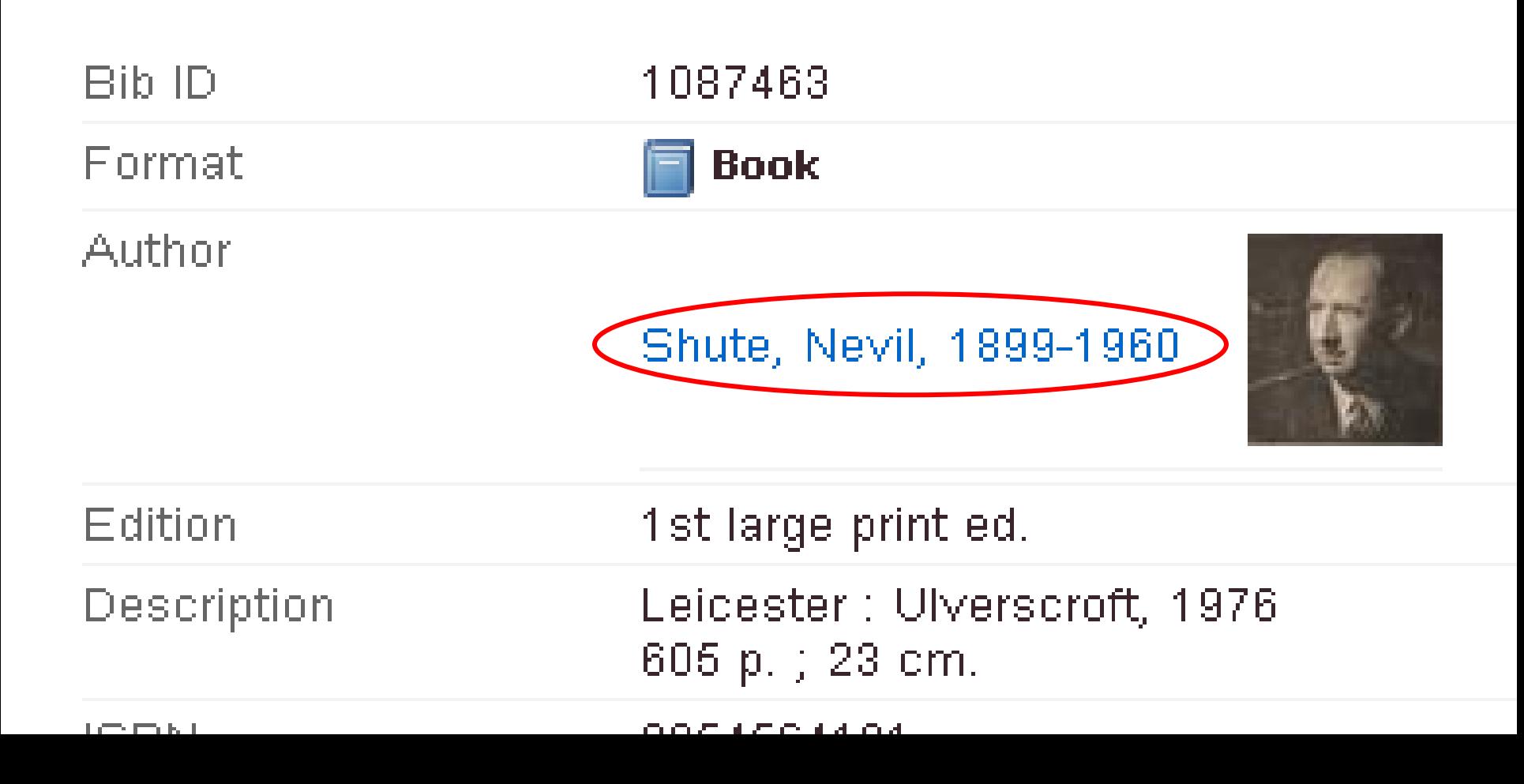

### **Australian Dictionary of Biography**

**Australian Dictionary of Biography** 

### Norway, Nevil Shute (1899-1960)

by Julian Croft

This article was published in Australian Dictionary of Biography, Volume 15, (MUP), 2000

Nevil Shute Norway (1899-1960), writer and aeronautical engineer, was born on 17 January 1899 at Ealing, London, second child of Arthur Hamilton Norway, a clerk in the General Post Office, and his wife Mary Louisa, née Gadsden. In 1912 Arthur became secretary of the Post Office in Ireland. Father and son had first-hand experience of the siege of its Dublin headquarters at Easter 1916. Educated in England at Lynam's (the Dragon) School, Oxford, and Shrewsbury School, Shropshire, Nevil suffered from a stammer which, though it lessened, was still noticeable  $\mathbf{u} = \mathbf{u} - \mathbf{u}$  ,  $\mathbf{u} = \mathbf{u} - \mathbf{u}$  ,  $\mathbf{u} = \mathbf{u} - \mathbf{u}$  ,  $\mathbf{u} = \mathbf{u} - \mathbf{u} - \mathbf{u}$  ,  $\mathbf{u} = \mathbf{u} - \mathbf{u}$ 

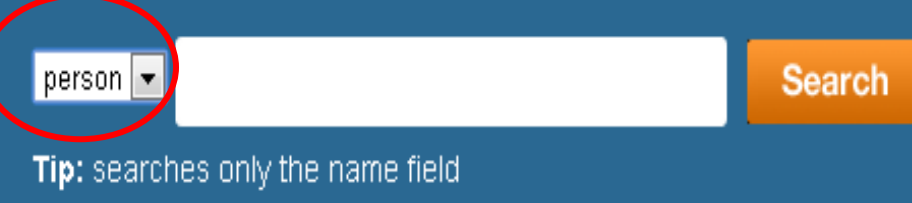

**Please donate to the ADB Endowment Fund** 

### **Life Summary [details]**

#### **Alternative Names**

• Shute, Nevil

#### **Birth**

17 January 1899 London, Middlesex, England

### **Death**

12 January 1960 East Melbourne, Victoria, Australia

#### **Cultural Heritage**

• English

**Occupation** 

# Obituaries Australia

 $|$  person  $|\mathbf{\cdot}|$ 

#### LIVES THAT SHAPED AUSTRALIA'S HISTORY

### **Obituaries Australia**

### Sutherland, Caroline (1834-1928)

Miss Caroline Sutherland, whose death occurred last Sunday, was a colonist of 88 years, her sixth birthday anniversary having occurred soon after the arrival of the family by the ship William Nichol (Capt. William, Elder), in June, 1840. Miss Sutherland well remembered the landing in the ship's boats at Glenelg (then Holdfast Bay), and being carried ashore by sailors. Her father, Mr. David Sutherland, of Wick Caithness, Scotland, was then a partner in the firm of Forbes, McNeill, & Co., merchants, of London, and the ship was chartered to bring his family and merchandise to the new province. After living several years in a house formerly occupied by Col. Frome (and still standing at corner of Hurtle square and Halifax street), Mr. Sutherland took his family to live on his own estate at Dunrobin, near Brighton. There Miss Sutherland lived many years, until she went to keep house for her brother James, who was practising law at Mount Gambier, where her parents afterwards resided with them.

### **Original publication**

Register (Adelaide), 13 June 1928, p 15 (view original)

### **Related Entries in NCB Sites**

Sutherland, Caroline (mother)

view family tree

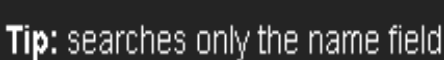

### **Search**

### **Life Summary [details]**

**Birth** 1834 Scotland

#### **Death**

10 June 1928 Adelaide, South Australia, Australia

#### **Cultural Heritage**

· Scottish

#### **Passenger Ship**

- William Nichol (1840)

# AustLit **AUSTLIT**

- AustLit is a subscription service. The content and services available here are limited because you have not been recognise as a subscriber. Find out how to gain full access to AustLit
- 14 Sarah Campion (a.k.a. Mary Rose Alpers) b. 1 Jun 1906 d. 22 Jul 2002 International) (21 works by)
- **15 Wandi** May Thomas , May Thomas (illustrator), Perth : General Printing Division of West-Australian Newspapers, 1945 picture book children's
- **16 C Passenger** Thomas Keneally, London Sydney: Collins, 1979 *novel*

 $\bullet$ 

- W **17 • The Brisbane Courier** Gresley Lukin (editor), Charles Hardie Buzacott (editor),  $\rightarrow$  see more Brisbane: Thomas Blacket Stephens, 1864 newspaper (828 issues)
- 18 C Ned Kelly and the City of the Bees Thomas Keneally, London: Jonathan Cape, 1978 children's fiction-children's

# WikiSource

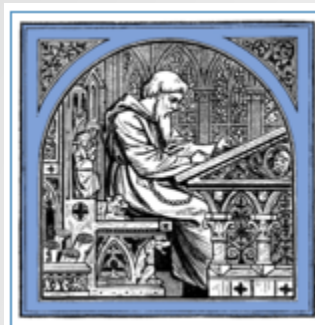

### Welcome to Wikisource,

the free library that anyone can improve.

321,482 texts in English

### Author:Sheldon Amos

←Author Index: Am

**Sheldon Amos**  $(1835 - 1886)$ 

English jurist

This author wrote articles for the Dictionary of National Biography, and the list on this page is complete to 1901. Articles written by this author are designated in the DNB by the initials "S. A."

### Works [edit]

- The science of law  $(1875)$   $[1]$   $\Omega$
- Fifty years of the English constitution, 1830-1880 (1880) [2] @
- Political and legal remedies for war (1880)
- A primer of the English constitution and government, for the use of colleges, schools, and private students (1890) [3] @
- The science of politics (1890) [4] @
- "Amos, Andrew," in Dictionary of National Biography, London: Smith, Elder, & Co., (1885-1900) in 63 vols.
### **WIKISOURCE**

## Category:DNB biographies

### Contents: Top A B C D E F G H I J K L M N O P Q R S T U V W X Y Z

Biographies that appeared on the Dictionary of National Biography

### Pages in category "DNB biographies"

The following 200 pages are in this category, out of 30,696 total.

(previous page) (next page)

### ×.

• Dictionary of National Biography, 1885-1900/Blind links

### А

- Abbadie, Jacques (DNB00)
- Abbey, Edwin Austin (DNB12)
- Abbot, Charles (1757-1829) (DNB00)
- Abbot, Charles (d.1817) (DNB00)
- Abbot, George (1562-1633) (DNB00)
- 
- Ackland, Thomas Gilbank (DNB00)
- Acland, Christian Henrietta Caroline (DNB0
- Acland, Henry Wentworth (DNB01)
- Acland, John (d.1613) (DNB00)
- Acland, John (fl.1753-1796) (DNB00)
- Acland, John Dyke (DNB00)
- Acland, Thomas Dyke (1809-1898) (DNB01
- Acland, Thomas Dyke (DNB00)
- Acland, Wroth Palmer (DNB00)
- Acontius, Jacobus (DNB00)
- Acton, Charles Januarius Edward (DNB00)

## Acland, Thomas Dyke (1809-1898) (DNB01)

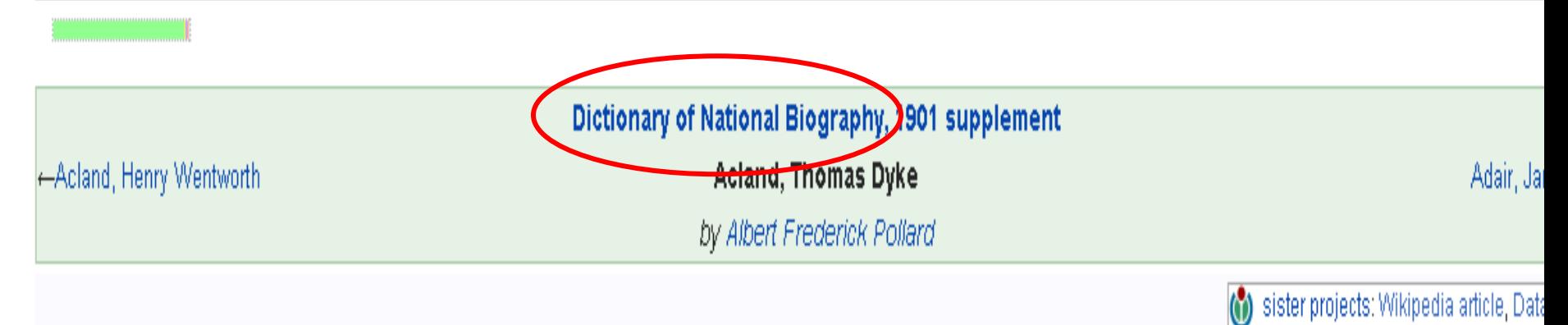

 $[12]$ **ACLAND,** Sir THOMAS DYKE (1809–1898), politician and educational reformer, born at Killerton, Devonshire, on 25 May 1809, was the eldest son of Sir Thomas Dyke Acland (1787–1871) [q. v.], by his wife Lydia Elizabeth, only daughter of Henry Hoare of Mitcham Grove, head partner in the well-known firm of bankers. Sir Henry Wentworth Acland [q.v. Suppl.] was his younger brother. Thomas was educated at Harrow—where in 1826 he won the Peel prize with a dissertation published in the same year as 'Oratio numismate Peeliano dignata et in Scholae Harroviensis Auditorio recitata die lun. 1 A.D. mdcccxxvi' (London, 8vo)—and at Christ Church, Oxford, whence he matriculated on 28 June 1827, and graduated B.A. with a double first in 1831, and M.A. in 1835. His tutor was Thomas Vowler Short [q.v.], and among his friends were W. E. Gladstone, Sir Francis Doyle, Lord Blachford, Lord Elgin, and Frederick Denison Maurice. From 1831 to 1839 he was fellow of All Souls', and in 1837 he was returned to parliament as conservative member for West Somerset. At the general election of 1841 he declined to identify himself with the protectionists, and though he showed leanings towards the Young England party during that parliament, he followed Peel on his conversion to free trade, and did not seek re-election to parliament in 1847.

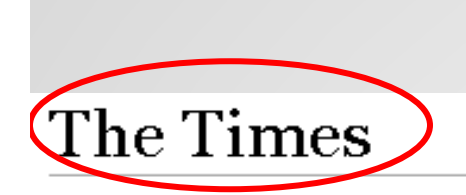

WIKISOURCE

#### **The Times**

Formally known as *The Times*, also known as the London Times, The Times of London and other monikers.

Wikisource does not have scans of The Times, so this collection is limited to articles that users have transcribed.

1790 - 1791 - 1792 - 1793 - 1794 - 1795 - 1796 - 1797 - 1798 - 1799 - 1800 - 1801 - 1802 - 1803 - 1804 - 1805 - 1806 - 1807 - 1808 - 16 1818 1819 1820 1821 1822 1823 1824 1825 1826 1827 1828 1829 1830 1831 1832 1833 1834 1835 1836 18 1846 · 1847 · 1848 · 1849 · 1850 · 1851 · 1852 · 1853 · 1854 · 1855 · 1856 · 1857 · 1858 · 1859 · 1861 · 1862 · 1863 · 1864 · 18 1874 1875 1876 1877 1878 1879 1880 1881 1882 1883 1884 1885 1886 1887 1888 1889 1890 1891 1892 18 1902 1903 1904 1905 1906 1907 1908 1909 1910 1911 1912 1913 1914 1915 1916 1917 1918 1919 1920 19 1930 1931 1932 1933 1934 1935 1936 1937 1938 1939 1940 1941 1942 1943 1944 1945 1946 1947 1948 19 1958 1959 1960

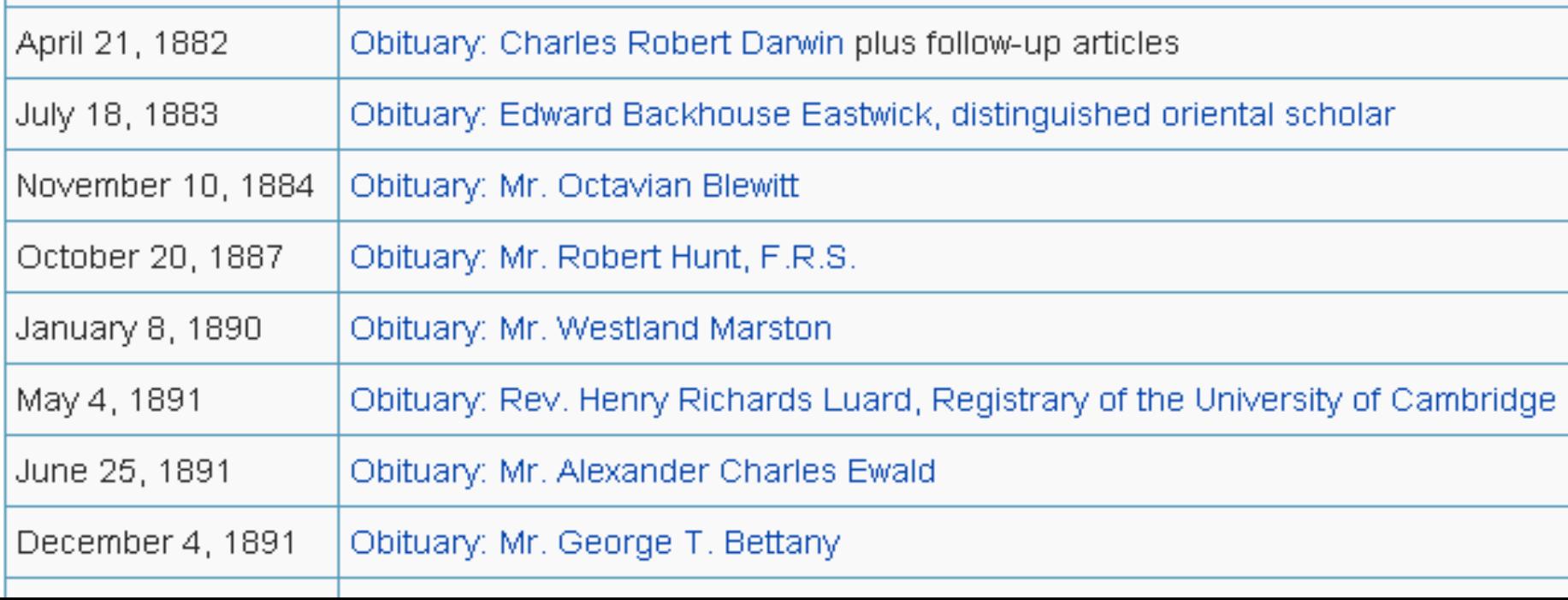

### **WIKISOURCE**

## The Times/1930/Obituary/Israel Gollancz

<The Times | 1930

←The Times

Obituary of Sir Israel Gollancz, Early And Middle English (19)

Source: Obituaries. The Times, Tuesday, Jun 24, 1930; Issue 45547; pg. 16; col D - Sir Israel Gollancz Early And Middle English

### Obituary

### **SIR ISRAEL GOLLANCZ**

### **EARLY AND MIDDLE ENGLISH**

Sir Israel Gollancz died at his home at Shoot-up-hill, N.W., yesterday in his 67th year. He had been Professor of English Language and Literature in the University of London since 1905, and secretary of the British Academy since its foundation in 1902. He was widely known as an Early and Middle English scholar, and was the editor of several text of the period. He had published also works of Shakespearian criticism. He was an active as a member of various learned societies, having been chairman of the Shakespeare Association and from 1910 to 1922 president of the Philological Society; and tool in addition a leading part in the movement for a National Theatre, being honorary secretary of the committee recently appointed to draw up a scheme for a National Theatre **Trove** Digitised newspapers and more

Ξ

Reu-

step

out-

rder

e, there

en

 $CTP2$ 

The Canberra Times (ACT: 1926 - 1995) (about)

◀ Wednesday 13 January 1960

Print **R** PDF **D** JPG Cite S Buy

Fix this Text

**Electronically Translated Text** Why may this text have mistakes? How to correct this text?

No corrections yet

**NEVILLE SHITE DEAD** 

r-Nevil Shute, one of, the. most successful English authors in the post-war years, died from a heart attack in the Freemasons' Hospital, Melbourne, to-night.

" **Shute** , whose full name was Nevil" Shute Nojfway? would have! been 61 next Sunday.

1 He was admitted to the hospital this morning after having been in indifferent health for some months and suffering several heart at tacks. He leaves a wife and 

## **NEVILLE SHUTE** DEAD

Page |

Nevil Shute, one of the successful English most authors in the post-war years, died from a heart attack in the Freemasons' Hospital. Melbourne, to-night.

Shute, whose full name was Nevil Shute Norway, would have been 61 next Sunday.

He was admitted to the hospital this morning after having been in indifferent health for some months and suffering several heart attacks. He leaves a wife and two daughters.

devel-Shute was born in England diations and became a highly successdispute ful aircraft engineer and designer.

bord-He served in the first world re- war as a private in the Sufmagical folk Regiment and during the second as an officer in the Is have **Royal Naval Volunteer** Recancial serve rising to the rank of

### **SEARCH GRACE'S GUIDE**

#### SEARC

### **NAVIGATION**

GRACE'S|

**GUIDE** 

⊙

 $\boldsymbol{\odot}$ 

### • Main Page

- All Pages
- Recent changes
- Random page
- Contact us

### **TOOLS**

- What links here
- Printable version

Grace's Guide is the leading source of historical information on industry and manufacturing in Britain. This web publication contains 108,441 pages of information and 149,966 images on early companies, their products and the people who designed and built them.

Around 100,000 visitors visit the site each month and there are some 400,000 page views in that period.

Additions are being made to the information on Grace's Guide daily

- The Engineer 1856-1960
- Engineering 1866-

**Main Page** 

- . Institution of Mechanical Engineers 1847-1935 Obituaries (5,522 off) + Works Visits
- Institution of Civil Engineers 1820-1935 Dbituaries (3,946 off).

Copyright. You may copy and use any of the content of this site provided you make a clear link on your web site or printed matter to Grace's Guide to British Industrial History as the source of that information. We endeavour to ensure the information we publish is free of other copyrights but it is essential that you check for yourself before using.

#### General

- About Us
- Latest News
- Search Tips
- · Research Resources

We are always keen to acquire early magazines, books, directories, photographs etc, to help with this project.

We also need additional **Contributors** with a specialist knowledge of industrial subjects that they can share with others through Grace's Guide.

Please contact us initially via the Contact Usform or email the 'editor' at 'GracesGuide.co.uk'

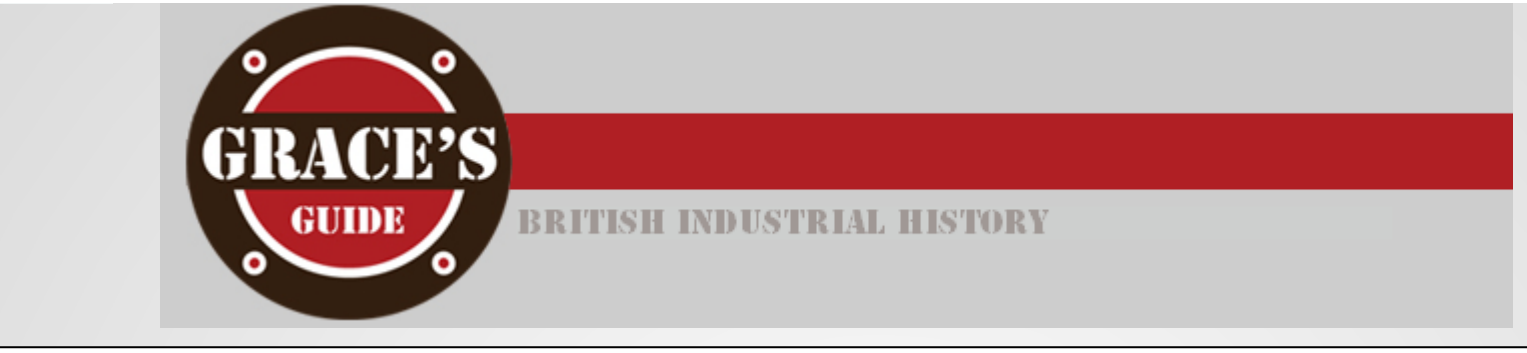

**William Kinninmond Burton** 

Professor William Kinninmond Burton (1856-1899)

### 1900 Obituary<sup>[1]</sup>

WILLIAM KINNINMOND RURTON, eldest son of John Hill Burton, D.C.L. (Oxon.), was born at Edinburgh in May, 1856.

He was educated at the Edinburgh Collegiate School, and in 1873 was apprenticed for five years to Messrs. Brown Brothers, hydraulic and mechanical engineers, of the Rosebank Ironworks in that city.

During 1878 and 1879 he was chief draughtsman to that firm, and in the latter year he entered into partnership with his uncle, the late [ Cosmo Innes, in London.

Two years later he became Resident Engineer to the Sanitary Protection Association, of which Mr. Innes was Secretary.

In 1887 Mr. Burton was appointed Professor of Sanitary Engineering and Lecturer on Rivers, Docks and Harbours at the College of Engineering in the Imperial University of Tokio, Japan; and in the following year he became also Consulting Engineer on Water and Sewerage Works to the Japanese Home Department, in which capacity he designed works for many towns in Japan and Formosa.

Professor Burton died in Tokio on the 5th August, 1899. He was an original and independent worker, of great energy and industry. In conjunction with Professor John Milne, F.R.S., he wrote the well-known account of the great earthquake in Japan in 1891. He was an ardent photographer, and after the age of thirty made himself proficient in the Japanese language.

### **Sources of Information**

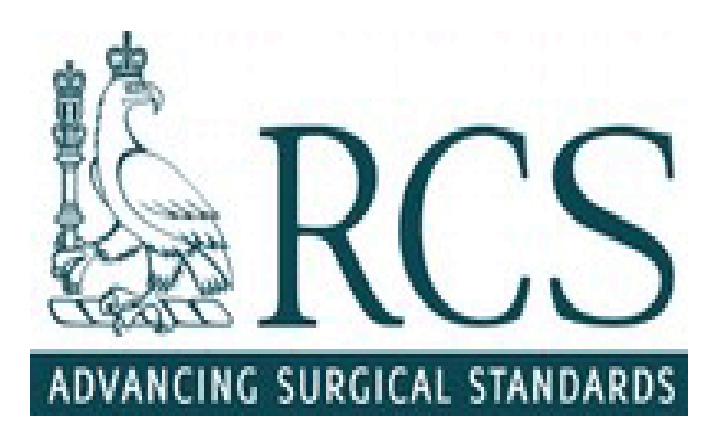

# Plarr's Lives of the Fellows Online

Home **Browse Search** 

# Search

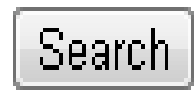

Lives of the Fellows Google : Q.

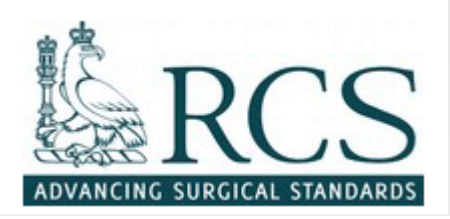

## BIOGRAPHICAL ENTRY Marriage, Herbert James (1872 - 1946)

MRCS 11 February 1897; FRCS 12 June 1902; MB London 1899; BS 1901; LRCP 1897.

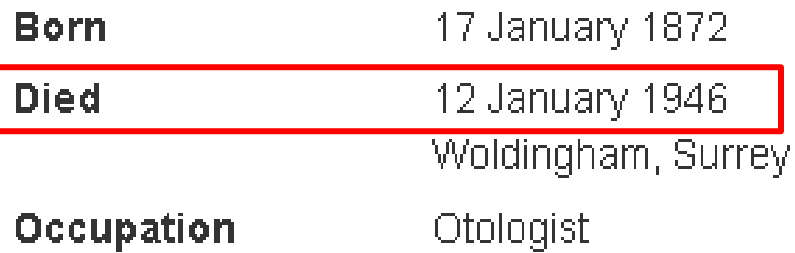

### Details

Born on 17 January 1872, the third son of James Marriage of Beckenham, Kent, merchant, and his wife Patience Jane Hayward. He was educated at the City of London School and St Thomas's Hospital, which entered with a scholarship in 1891 and later served as house surgeon and house physician. After postgraduate study at Halle, Vienna, and Berlin, he was appointed surgical registrar at St Thomas's unde

 $\bigcirc$  Bources used to compile this entry  $\bigcirc$  Lancet, 1946, 1, 146; *Brit med J* 1946, 1, 148; *St Thos Hosp Gaz.* 1946, 44, 55, with nortrait I<del>nformation from</del> hirs Marrianel.

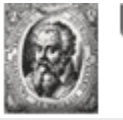

### Union List of Artist Names<sup>®</sup> Online

Barré, Raoul (Canadian painter and illustrator, (1874-1932)

### Names:

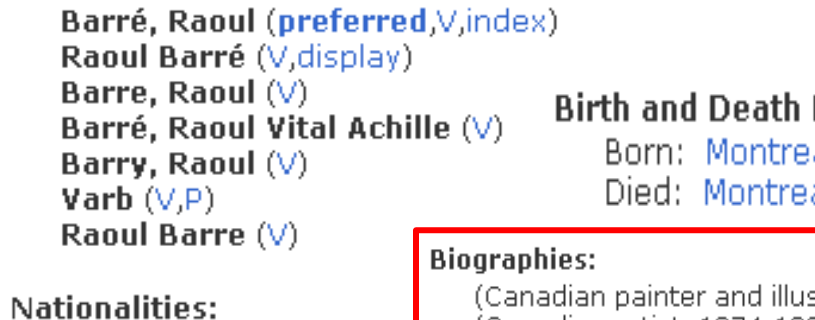

Canadian (preferre)

### Roles:

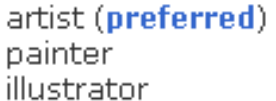

Gender: male

 $\bullet$ 

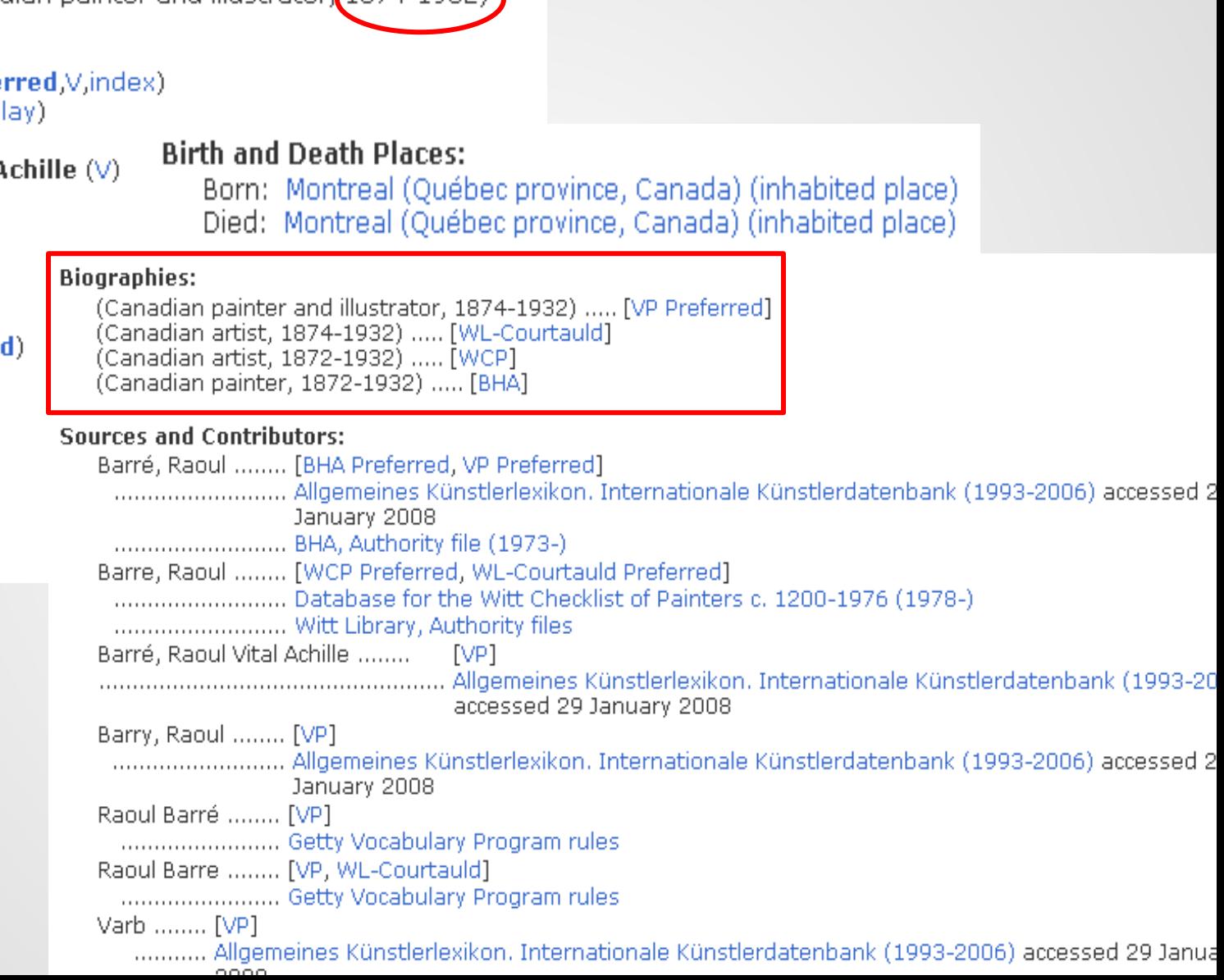

### DICTIONARY OF ART HISTORIANS

### Beazley, J[ohn] D[avidson], Sir

### Date born:

January 1, 1885

### Place born:

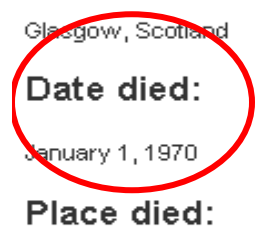

Oxford, United Kingdom

### Overview:

Classical archaeologist; created the major index of Greek black-figure and red-figure pottery based on artistic styles. Beazley's father was Mark John Murray Beazley (d. 19 a London interior designer and Mary Catherine Davidson (Beazley) (d. 1918). After attending King Edward VI School, Southampton, he entered Christ's Hospital and Balliol College, Oxford, where he was "much involved" (Boardman) with the poet James Elroy Flecker (1884-1915). Flecker wrote poetry dedicated to Beazley and the two enjoye aesthete lifestyle similar to their fellow Oxford student, Oscar Wilde. Another Oxford classmate, T. E. Lawrence ("Lawrence of Arabia") (1888-1935), thought Beazley had t makings of a finer poet than scholar. However, Beazley was a brilliant scholar, taking firsts in classical moderations (1905) and *literae humaniores* (1907). He spent a year

### Home country:

United Kingdom

### Sources:

Sources: Kleinbauer, W. Eugene. Modern Perspectives in Western Art History: An Anthology of 20th-Century Writings on the Visual Arts. New York: Holt, Rinehart and Winston 1971, p. 46, mentioned; Dictionary of National Biography 1961-1970; 84-86; Kurtz, Donna, ed. Beazley and Oxford, Oxford; Oxford University Committee for Archaeology, 1985; [Beasley's teaching style:] Barron, J. P. "Bernard Ashmole: Marble and the Greeks." The Guardian (London), March 2, 1988; Calder, William. "Beazley, Sir John Davidson." Encyclopedia of the History of Classical Archaeology. Nancy Thomson de Grummond, ed. Westport, CT: Greenwood Press, 1996, vol. 1, pp. 135-6; Medwid, Linda M. The Makers of Classical Archaeology: A Reference Work. New York: Humanity Books, 2000 pp. 31-33; Boardman, John. The History of Greek Vases. New York: Thames and Hudson, 2001, pp. 131-133; Rouet, Philippe. Approaches to the Study of Attic Vases: Beazley and Pottier. Oxford: Oxford University Press, 2001; Oakley, John Howard. "Approaches to the Study of Attic Vases: Beazley and Pottier (review)." American Journal of Philology 124, no. 2 (2003): 307 Beazley Archive: http://www.beazley.ox.ac.uk/Pottery/Script/SirJB.htn [[obituaries:] The Times [London], May 7, 1970; von Bothmer, Dietrich.

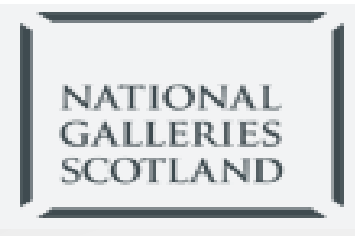

### Mrs Emma Ferguson of Raith

#### Search results

one record

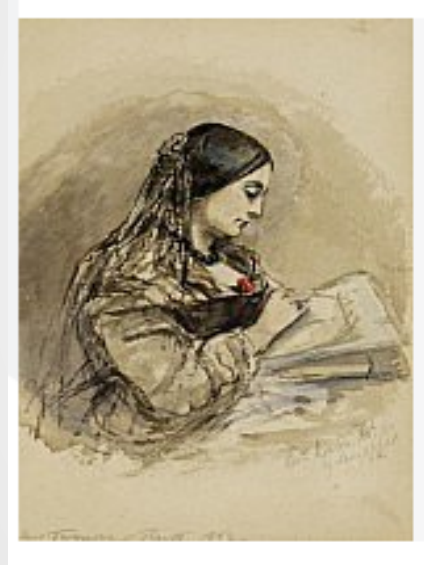

Mrs Emma Ferguson of Raith

Caroline Sheridan, the Hon. Mrs George Norton (afterwards Lady Stirling-Maxwell), 1808 - 1877. Poet

Dated 1860

PG 332

**O ON DISPLAY** SCOTTISH ART

Mrs Emma Ferguson of Raith (Scottisk died 1918)

Very little is known of Emma Ferguson. The daughter of James Henry Mandeville, she was married to Colonel Robert Ferguson of Raith. They had four children, the eldest of which, Ronald Crauford Munro, Viscount Novar (1860-1934), became politician and governor-general of Australia.

## ivaluable The world's premier auctions

### **Artist Database** over half a million artists

Search by Last Name

Invaluable's artist database is the ultimate resource for art enthusiasts and collectors, with information on ov 500,000 international artists, and featuring over 2 million works of art sold or upcoming at auction.

Robert Kemm (1837-1895)

Professions: Genre Painter

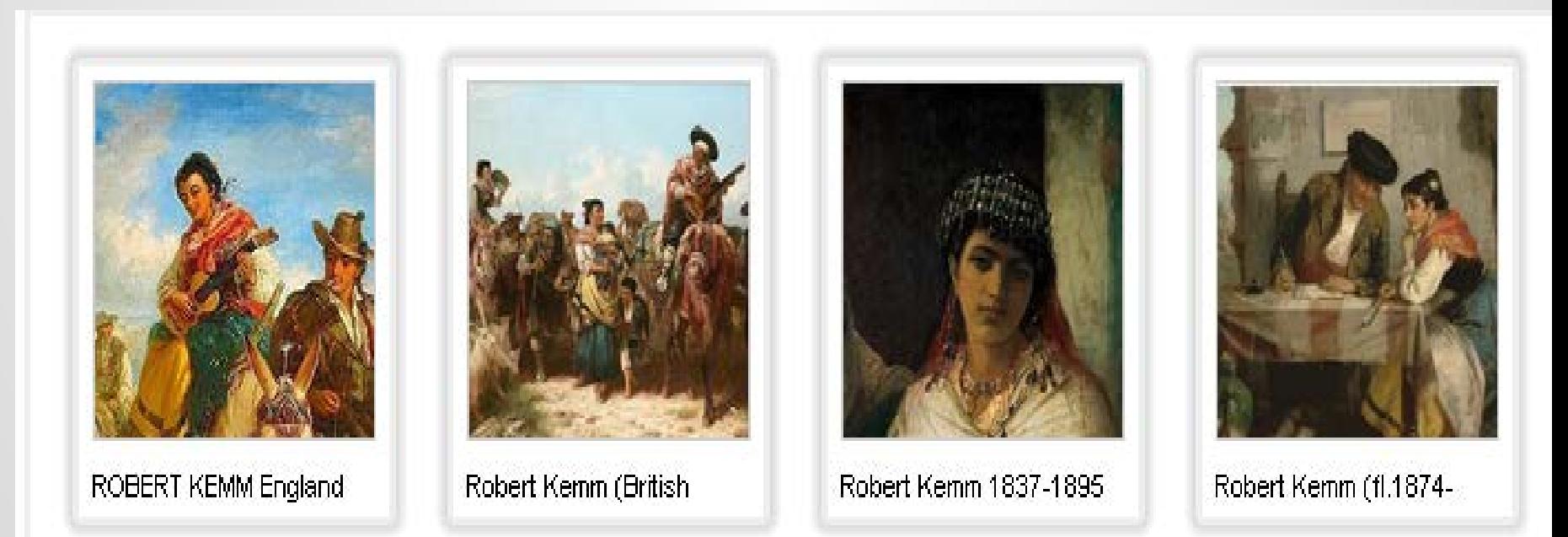

## |askART|

## Mildred Butler (1858 1941)

Mildred Anne Butler was active/lived in United Kingdom, Ireland, France. Mildred Butler is known for rural scene landscape painting.

Mildred Anne Butler RWS (1858 (1941

The Irish landscape painter Mildred Anne Butler was born and spent most of her life in the family home, Kilmurry in Thomastown, County Kilkenny. Butler's work often depicts the birds and animals native to the gardens and country landscapes around her Kilmurry home. As it happened, she outlive all her 5 brothers and sisters and inherited the family house.

In the early 1880s, she traveled to Brussels and Paris where she studied drawing, and fine art paintin, alongside contemporaries like Walter Osborne and John Lavery, and spent some time in London working under Paul Jacob Naftel, whom she later claimed had given her a profound understanding of the art of watercolour painting. Her ... Displaying 750 of 2781 characters.

**Sample Images for Mildred Anne Butler** 

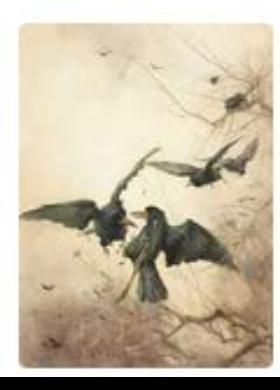

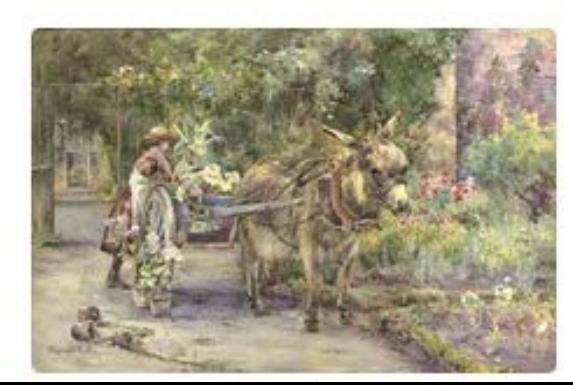

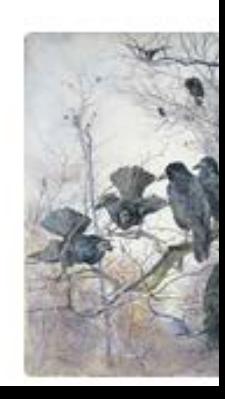

My days and dreams; being autobiographical notes, by Edward Carpenter ..., p. 161

(Photo: Lena Connell.)

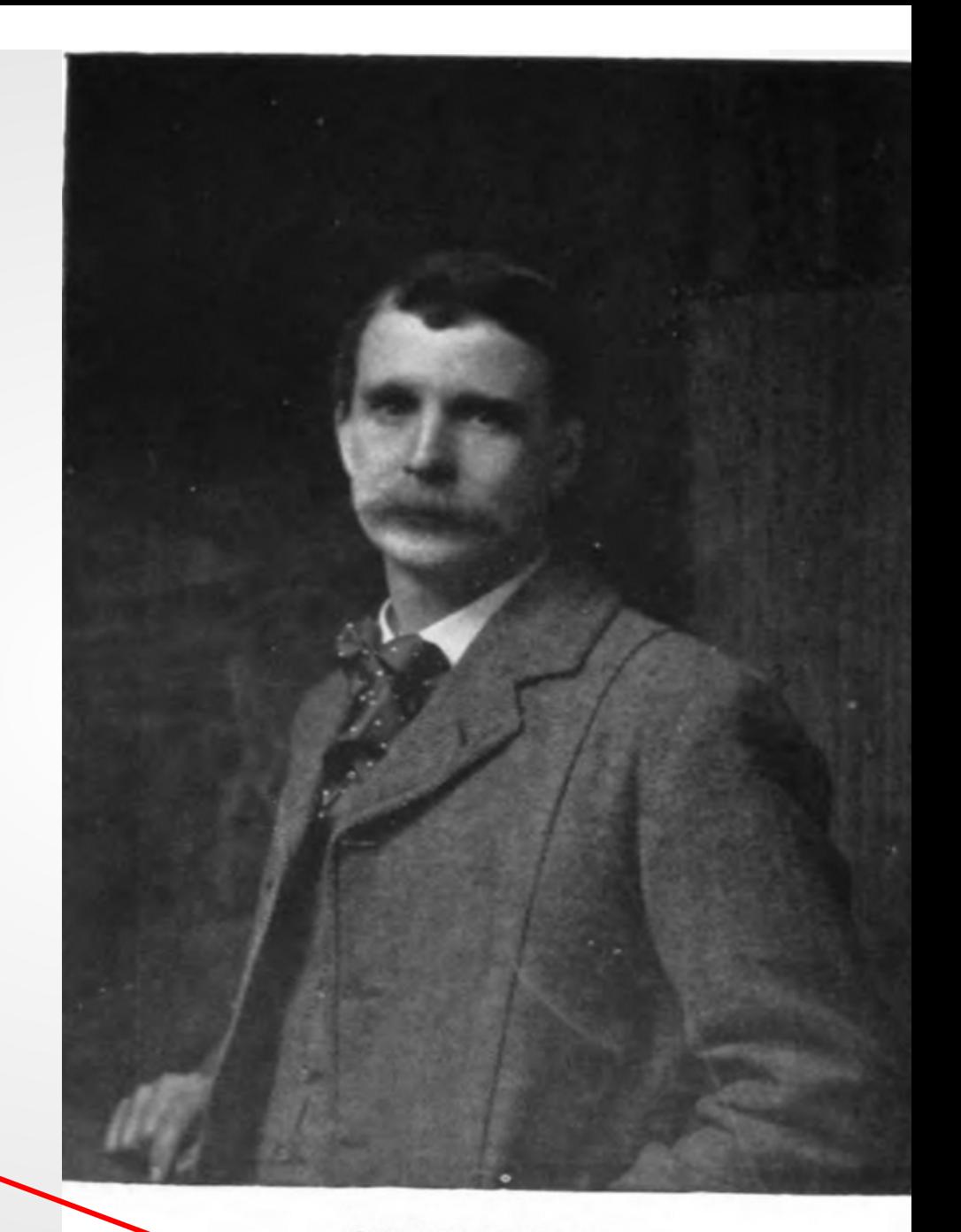

GEORGE MERRILL.

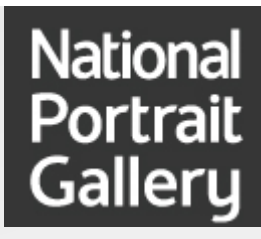

### Lena Connell (later Beatrice Cundy) (1875(1949)

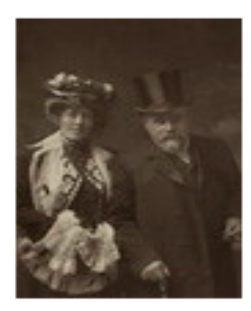

Laura Theresa (née Epps), Lady Alma-Tadema; Sir Lawrence Alma-Tadema

by Lena Connell (later Beatrice Cundy) bromide postcard print, 1905 NPG x47

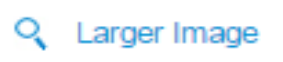

Use this image

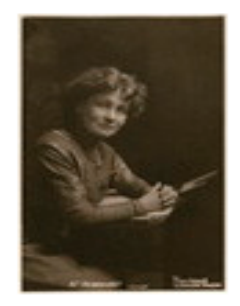

#### **Emmeline Pankhurst**

by Lena Connell (later Beatrice Cundy) toned bromide postcard print, circa 1907 NPG x136722

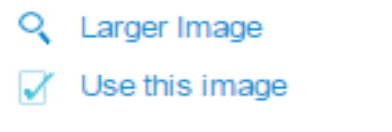

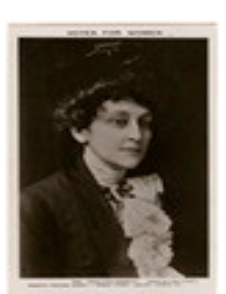

#### (Alice) Maud Mary Amcliffe Sennett (née Sparagnapane)

by Lena Connell (later Beatrice Cundy), published by Women's Freedom League glossy postcard print, circa 1908 NPG x136720

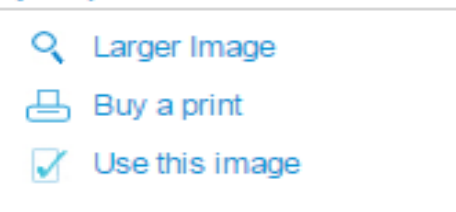

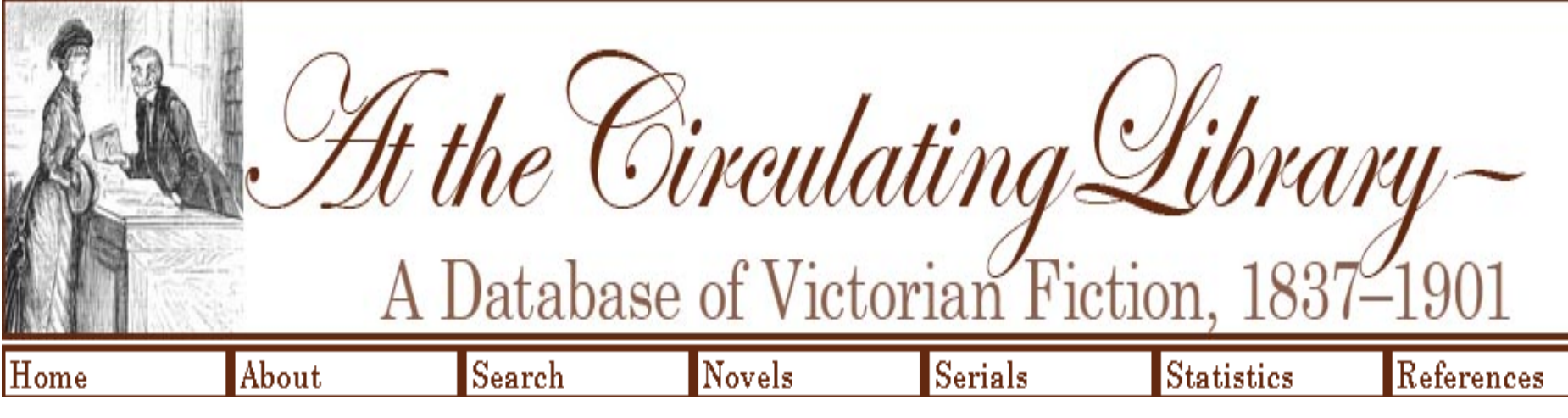

Author Information At the Circulating Library

## Author: Phoebe Anne Allen (1858–1933)

Biography: Phoebe Anne Allen was born in 1858 in Hampshire. She was descended from a large landown in the neighborhood of Rye. While still in her teens, her first novel Gilmory (1876) appeared and she followe it with numerous varied works, such as Spring and Autumn (1878), Minon: or, The Cat that the King Looked  $at (1887)$ , The Mystery of Coxfolly (1908) (a tale of smugglers based on episodes in the childhood of her grandfather), and The Last Legitimate King of France (1912). According to her obituary, Allen had "a gift for conveying solid information in a light and readable fashion" and she wrote popular introductions to botany, gardening, heraldry, architecture, and philology. Allen also edited The Sunchildren's Budget: A Botanical *Quarterly*. She endured long-continued physical suffering during her later years and died in 1933 at her hor in Ryde, the Isle of Wight.

 $\mathbf{p}_{\alpha} \mathbf{f}_{\alpha}$   $\mathbf{p}_{\alpha} \mathbf{f}_{\alpha}$   $\mathbf{F}_{\alpha}$   $\mathbf{F}_{\alpha}$   $\mathbf{F}_{\alpha}$   $\mathbf{F}_{\alpha}$   $\mathbf{F}_{\alpha}$   $\mathbf{F}_{\alpha}$   $\mathbf{F}_{\alpha}$ 

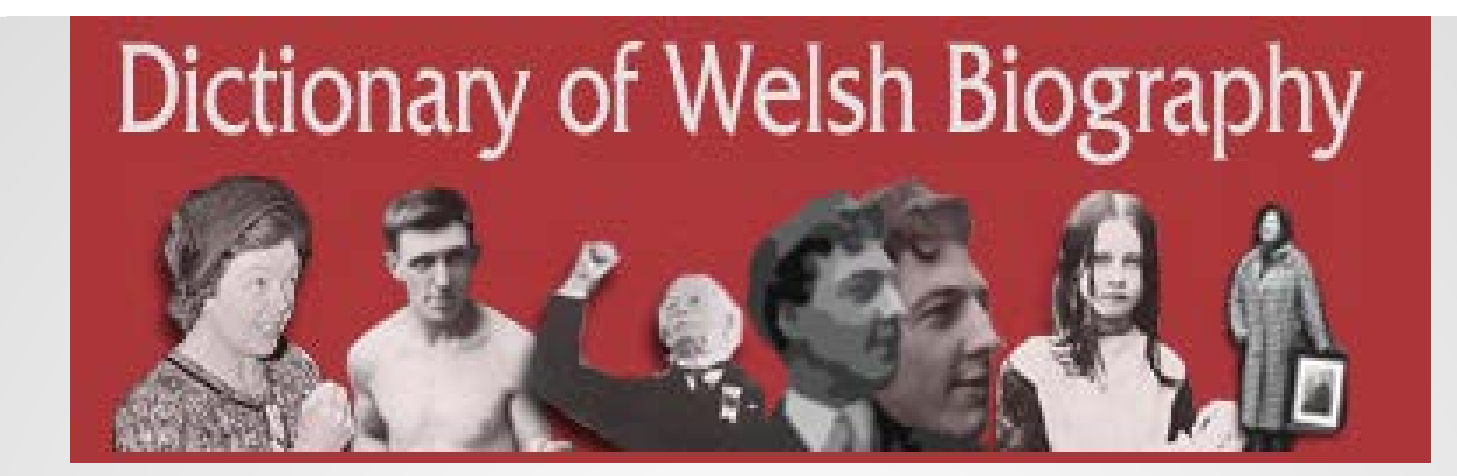

**JENKINS, JABEZ EDMUND (Creidiol**; 1840  $\left\{$  1903), eleric and poet; b. at Gelli-groes, in the parish of Mynydd-islwyn, Mon., 24 Dec. 1840, he w. christened 16 July 1858 by the minister of the Congregational chapel at Mynydd-islwyn. He was ordained deacon 25 Feb. 1872, with a title to the curacy Llanedy, Carms., and priest 24 Feb. 1877, with a title to Llanfihangel Cwm-du, Brecknock. On 17 April 1879 he was licensed to the curacy of Vaynor, Brecknock, and on 16 May 1883 became incumbent of that parish, where he remained until his death, 4 June 1903. He was a keen eisteddfodwr, and, under the bardic name of Creidiol, composed a considerable amount of poetry. His Dyddanion Min yr Hwyr, sef Rhiangerdd Emma Prys, was published in 1 , Egin Awen, yn cynnwys awdlau, cywyddau … , in 1867 , and Rhiangerdd — Gwenfron o'r Dyffryn in 1868 . In 1869 he edited an anthology of verse , Gardd y Beirdd; gan Ugain o Feirdd Cymru, and in 1897 his Vaynor, its History and Guide was published.

### Sources:

- S. Davids Diocesan Records at the National Library of Wales in N.L.W.;
- *Yr Haul* , July 1903 ;
- Cardiff Free Libraries, Catalogue of Printed Literature in the Welsh Department , 1898 ;
- South Wales Daily News , 5 June 1903 ;

W. Morgan , The Illustrated Vaynor handbook containing photographic views of Vaynor, Cefn Coed, Pontsarn and Morlais Castle, with the history and folk-lore oi , 1893 , parish

# Other Free Content

- Obituaries from journals and trade associations
- Association, company, museum, and university websites
- Information from major auction houses such as Christie's and Sotheby's
- Published biographical dictionaries
- Other published texts

# Subscription Databases

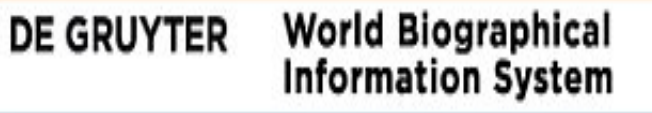

World Biographical Information System (WBIS) Online

WBIS Online is the most comprehensive biographical database available, providing short biographical information on over 6 Million people from the 8th century B.C. to the present. Included are 8.5 Million digital facsimile articles from biographical reference works.

Access to digitized articles is subscription based.

de Gruyter | Copyright and Disclaimer

English

**STAR** 

**DE GRUYTER** 

# **World Biographical**<br>Information System

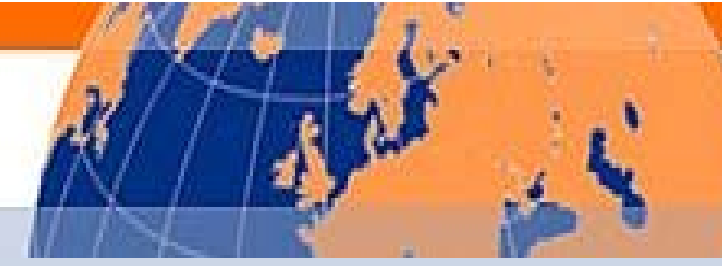

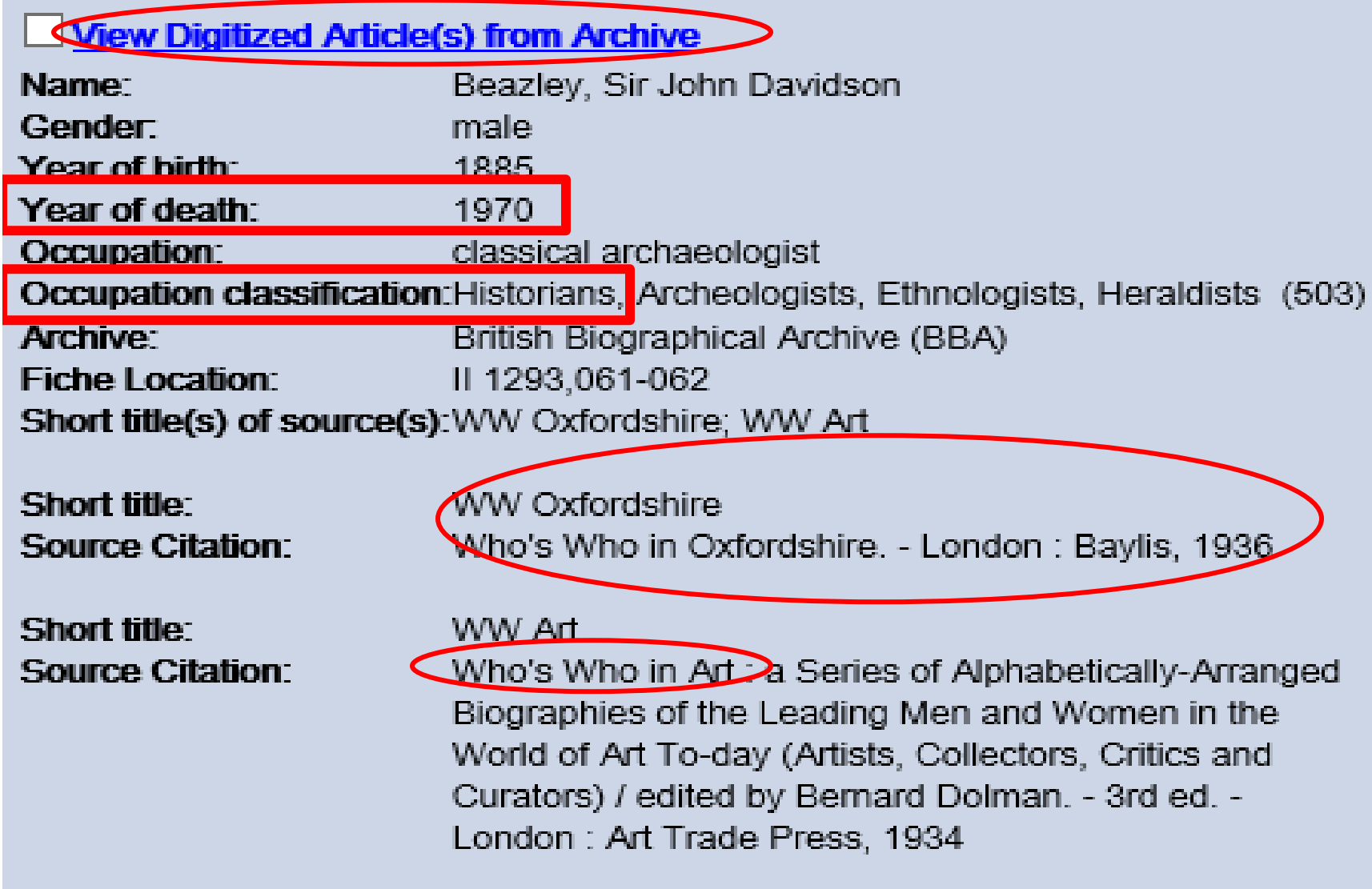

#### **World Biographical DE GRUYTER Information System**

**A** Print ⊠ E-mail and Download v SaveURL (and Marked Documents Deprevious Searches O Help Preferences Log

Basic Search | Biographical Search | Bibliographic Search | Microfiche Search

Basic Search > Basic Search Results > Biographical Document > Facsimile page

BEAZLEY (Sir John Davidson) (1885-1970.)

BEAZLEY, JOHN DAVIDSON, M.A., Hon.Ph.D., Hon.Litt.D., F.B.A., Professor of Classical Archaeology. 100, Holywell. Oxford.

Born 1885, Glasgow. Son of Mark Beazley.

Educated Christ's Hospital; and Balliol College, Oxford. Married 1919, Marie, daughter of the late Bernard Bloomfield.

> Who's who in Oxfordshire. 1936.  $M-26$

≯

BEAZLEY, John Davidson, M.A. (1909), hon. Ph.D. (Marburg, 1927), hon.<br>Litt. D. (Cambridge, 1928), F.B.A. (1927);<br>prof. of Classical Archeology, University of Oxford; b Glasgow, 13 Sep 1885; s of<br>Murk Beasley; m. Marie Bloomfield.<br>Educ Christ's Hospital; Balliol College, Oxford. Publications Att.: Red-Figured Vases in American Museums; The Lewes House Collection of Anciental Lewes<br>Attische Vasenmaler; Greek Vases in<br>Poland; Corpus Vasorum, Oxford; Attic<br>Black-figure; Der Berliner Maler; Der<br>Panimaler; Der Kleophradesmaler; Greek Sculpture and Painting (with Ashmole);<br>Campspa Fragments in Florence. Address 100 Holywell, Oxford.

> s who in art. 3rd ed.  $1934.$

### Oxford Dictionary of **National Biography**

Lang, Andrew (1844–612), anthropologist, classicist, and historian, was born on 31 March 1844 at Viewfield, in Selkirk, the eldest of the eight children of John Lang -1869), sheriff clerk of Selkirkshire, and his wife, Jane Plenderleath Sellar (1821-1869), daughter of Patrick Sellar, factor to the first duke of Sutherland.

### **Education and marriage**

Lang was educated at Selkirk grammar school, and at Edinburgh Academy. He attended the University of St Andrews for three sessions beginning in 1861, followed by a at the University of Glasgow to qualify for the Snell exhibition, and thence in 1865 to Balliol College, Oxford, where he studied under Benjamin Jowett and T. H. Green. 1 took firsts in classical moderations in 1866 and literae humaniores in 1868, and was elected to an open fellowship at Merton College. On 17 April 1875 he married Leono Blanche (Nora) Alleyne (1851–1933), youngest daughter of C. T. Alleyne of Clifton and Barbados. They had no children. On his marriage he resigned his fellowship and s in London, earning his living henceforth as a professional writer.

Lang's hugely prolific and successful intellectual career, which saw him achieve eminence in several fields, should be viewed against a background of unremitting writerl effort to keep the wolf from the door of 1 Marloes Road, Kensington, where he and his wife-who was also a writer and translator and very much the practical intelligenc behind the Lang household—lived until his death in 1912. He was a leader writer for the Daily News, until pressure of work in the 1890s forced him to give it up. He regu wrote reviews and other contributions for a wide range of periodicals including the Saturday Review, the Morning Post, the Illustrated London News, Blackwood's, The Academy, and Punch. His monthly column, 'At the sign of the Ship', which appeared in Longman's Magazine from January 1886 to October 1905, became a national institution. Lang's facility made even hardened pressmen gasp: he could write anything, anywhere, and with astonishing rapidity, often attending meetings and composi articles simultaneously. Even more surprising was the unwaveringly high quality of what he wrote: indeed Sir Arthur Quiller-Couch was to proclaim him the most accomplished prose stylist of his generation.

Cources R. L. Green, Andrew Lang: a critical biography with a short-title bibliography of the works of Andrew Lang (1946) · A. B. Webster, ed., Concerning Andrew Lang: being the Andrew Lang lectures delivered before the Un 1927-1937 (1949) · A. P. L. de Cocq, Andrew Lang: a nineteenth century anthropologist (1968) · R. M. Dorson, The British folklorists: a history (1968) · A. Lang, Adventures among books, 3rd imp. (1912), 3-38 · A. Duff-Coop totemism: 1912 text of totemism by Andrew Lang (1994) - E. L. Montenyohl, 'Andrew Lang's contributions to English folk narrative scholarship', Western Folklore, 47 (Oct 1988), 269-84 - E. D. S. Langstaff, Andrew Lang (1978 Psychical Research, 1882–1982: a history (1982) - J. F. M'Lennan, Primitive marriage: an inquiry into the origin of the form of capture in marriage ceremonies (1865) - E. B. Tylor, Researches into the early history of mank civilization, 2nd edn (1870) - E. B. Tylor, Primitive culture: researches into the development of mythology, philosophy, religion, language, art, and custom, rev. 3rd edn, 2 vols. (1891) - DNB - Friends over the ocean: And

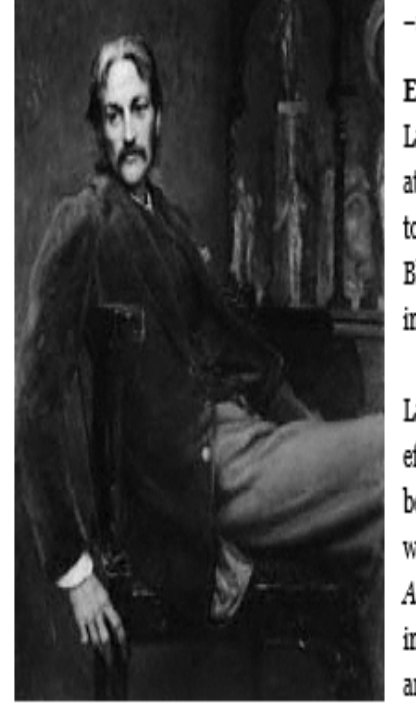

Andrew Lang (1844-1912), by Sir William Blake Richmond, 1884

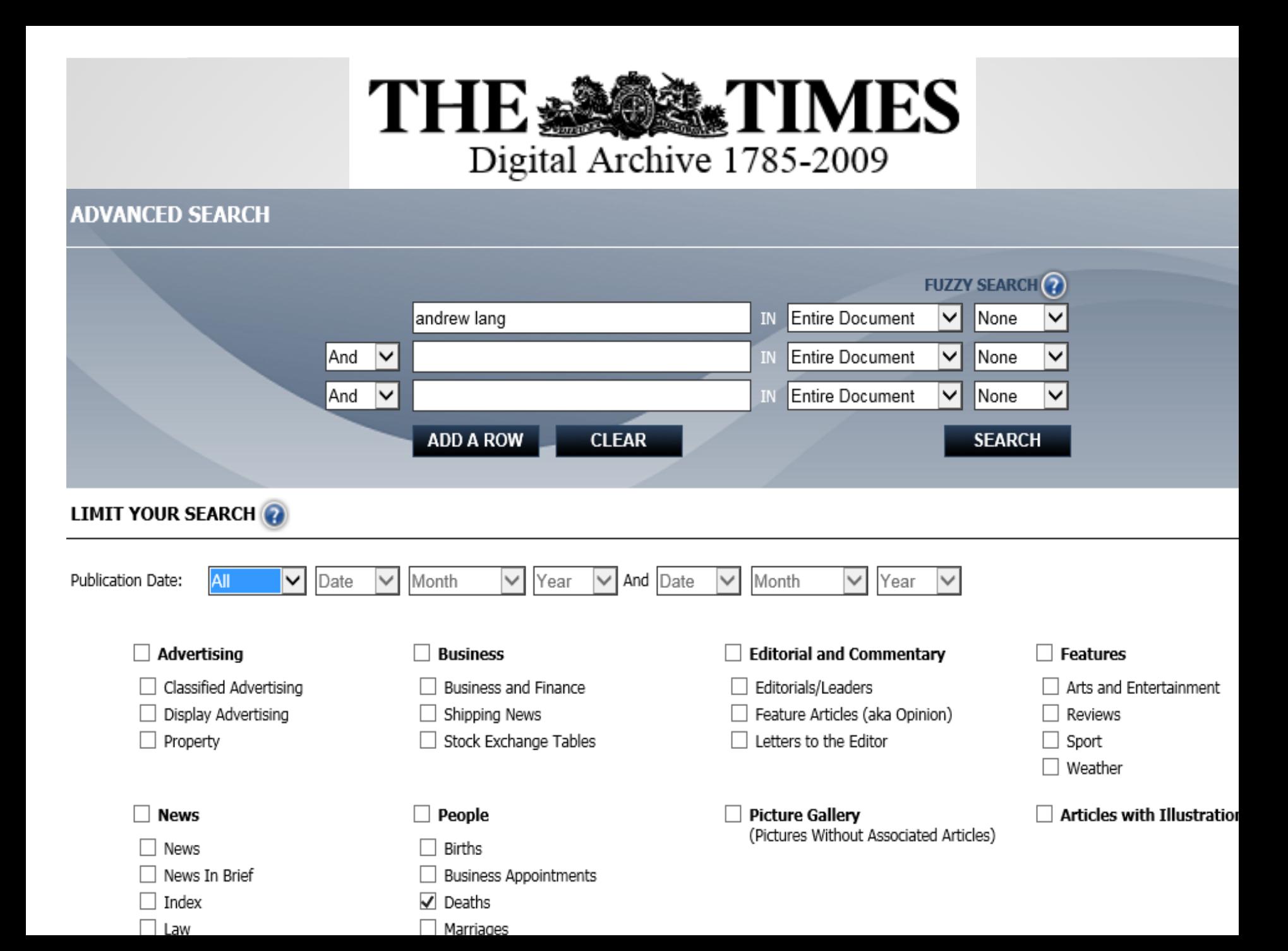

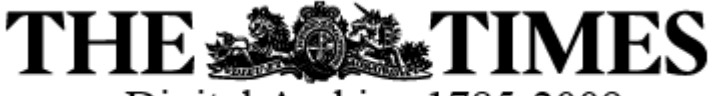

Digital Archive 1785-2009

### Mr. Andrew Lang..

**The Times** (London, England), Monday, Jul 22, 1912; pg. 11; Issue 39957. (1731 words) Category: Obituaries

#### OBITUARY.

#### MR. ANDREW LANG.

We deeply regret to announce that Mr. Andrew Lang died at 12 o'clock on Saturday night from heart failure, after a few hours' illness, at Banchory, Deeside, where he had been staying since the beginning of last week.

Mr. Andrew Lang, whose death removes one of the most remarkable men of letters of our day, was born at Selkirk on March 31, 1844, and educated at Edinburgh Academy, at St. Andrews University (which afterwards gave him an honorary doctorate), and at Balliol, Oxford, whence he took a first in literæ humaniores in 1868 and passed to a Fellowship of Merton. His authorship began with a book of poems, "The Ballads and Lyrics of Old France," which showed him already possessed of the knowledge of old French literature that he was afterwards to turn to good account in his translation of "Aucassin and Nicolette," and of the mastery of the dainty measures of poetry-the ballade, triolet, rondeau, and so forth-which was to be further exhibited in "Ballades in Blue China," "Grass of Parnassus," and several other books of verse. Perhaps his most ambitious poetical effort was the long poem of "Helen of Troy"; but he was rather a graceful and witty versifier than a poet; and if he ever had the intention of confining his authorship to poetry the restlessness of his mind would have prevented his doing so.

For the distinctive feature of his intellect was its extraordinary versatility. So far as his very large "output" (in the trade phrase) can be classified, it falls under five heads, of which poetry was the earliest. That to which he himself probably attached the most importance was the inquiry into the genesis of who was Miss Norah Alleyne and who survives

of grace, of various and unexpected allusion, and of sound sense. Mr. Lang had dabbled in crystal-gazing on his own account. He knew an immense number of "ghost stories," was keenly interested in second-sight and Highland "superstitions" and powers, and preserved throughout the "romantic" expectancy of change and adventure which he held that the experience of his own lifetimo justified.

Journalist, critic, biographer, poet, scholar, historian, parodist, he concealed his astonishing power of work under the air of a dilettante. To stay with him at his house at St. Andrews was to believe that he had nothing to do but to play golf and talk-being more dexterous at the second than at the first. His eyesight and other causes made him an indifferent performer at games, yet he had golfed and fished and played cricket (his brother was a famous fast bowler) with ardour, and was expert in the theory of all three. It is to Mr. Lang, we believe, that the world owes the aphorism, "If you play golf for 25 years you may get to know the difference between good play and bad," and he wrote well on cricket. There was, it must be admitted, a touch of superciliousness in his manner; but in "Dear Andrew with the brindled hair," as R. L. Stevenson called him, the superciliousness though it sometimes peeped out in his writing did not go very deep nor prevent his being loved by his friends. In his ways he was curiously casual on occasion. Last September, for instance, at the 500th anniversary celebration at St. Andrews University, he was to be seen strolling about with his doctor's robes worn over a suit of bright mustard-coloured tweed, conveying once more that air of detachment which was the favourite pose of one of the hardest-working and most thoroughly-equipped professional writers of our time.

Mr. Lang was given the honorary degree of D.Litt. by Oxford University, and was a Fellow of the British Academy. His wife,

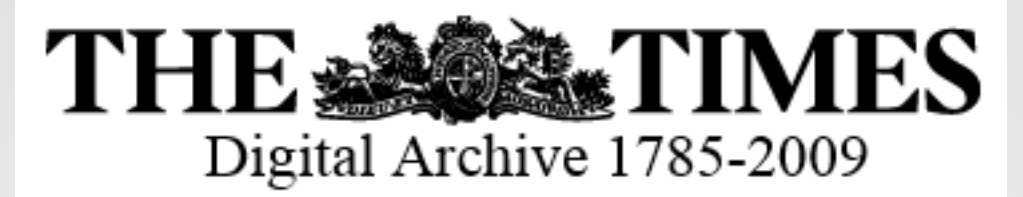

#### Deaths.

The Times (London, England), Saturday, May 30, 1970; pg. 18; Issue 57883. (1627 words) Category: Deaths

- BERRIDGE.-On May 28th, 1970, at Peterborough Hospital, Muriel Dorothy, wife of Fred Berridge, of Barnwell, mother of Michael, David and Richard, peacefully, after a long illness borne with courage, dignity and cheerfulness beyond praise. Funeral at Barnwell Parish Church, Monday, 1st June, at 3 p.m. No flowers, picase. Donations to the Nurses' Prize Fund, care of the Matron, Peterborough District Hospital.
- BROWN.--On May 25th, 1970, at Karen, Nairobi, in his 93rd year, Kenneth Attowsmith Brown, D.S.O., formerly of Plymouth.
- CAVE.--On 28th May, 1970, at Rudge Farm, Fiax Bourton, Eleanor Rossis the late R. H. V. Cave, and dear mother of Patricia, James, Colin and Charles Enquiries to Thomas Davis Ltd., Whiteladies Road. Bristol. Tel.:

WESSEL.-On 28th May, 1970, very suddenly, at his home at Svendborg. Denmark, Captain Frederick F. Wessel, aged 76. last surviving son of the late Peder M. Wessel, of Copenhagen, and father of David.

**MEMORIAL SERVICES** 

- BEAZLEY.-Sir John Davidson P. dey, C.H., Professor of classical archiv ploay in the University of Oxford, 1925-1956. Memorial service at Christ Church, Oxford, Friday, 5th June, 2.30 p.m.
- CROWLEY.- A memorial Requiem for Professor Crowley of the Royal Free Hoepital, will be held at the Church of St. Thomas More, Swiss Cottage, on Thursday. June 14th, at 10-a.m.
- MACHIN.--- A Memorial Service for Max Imray Machin will be held at St. John's Church, Dovizes, on Tuesday, June 23rd,  $-M<sub>3</sub>$  p.m.  $\sim$   $3\%$ الأنابيون

# **Clerical Abbreviations**

Johnly. **CONFERENCE OF BISHOPS** or THE Aug<sup>1</sup>,  $1897$ .

### ANGLICAN COMMUNION.

HOLDEN AT LAMBETH PALACE, IN JULY, 1897.

### Encyclical Letter

FROM THE BISHOPS,

WITH THE

RESOLUTIONS AND REPORTS.

LONDON: SOCIETY FOR PROMOTING CHRISTIAN KNOWLEDGE, NORTHUMBERLAND AVENUE, CHARING CROSS, W.C.; 43. QUEEN VICTORIA STREET. PRIGHTON: 129, NORTH STREET.

# **Clerical Abbreviations**

Having regard to the propable spread of these movements of reform, we venture to say that, as a condition for recognition or inter-communion, there should be satisfactory evidence that the Bodies applying are sound and clear as touching the fundamental verities of the Christian faith, and that the Offices for the administration of the Sacraments are in accord with our own liturgical standards.

WILLIAM CROSWELL DOANE, lishop of Albany. Chairman.

## Sarum is an abbreviation for Salisbury (Wikipedia)

## **Bishop of Salisbury**

From Wikipedia, the free encyclopedia

We have also given our attention to some general questions affecting Provincial organisation, as well as to that of the relation of Primates and Metropolitans in the colonies and elsewhere to the See of Canterbury. We hope that the conclusions we have arrived at upon these delicate questions may do something to establish the great principles, the promotion of which we believe to be the chief function of our Committee. OHN SARUM,

**Bishops of Salisbury** 

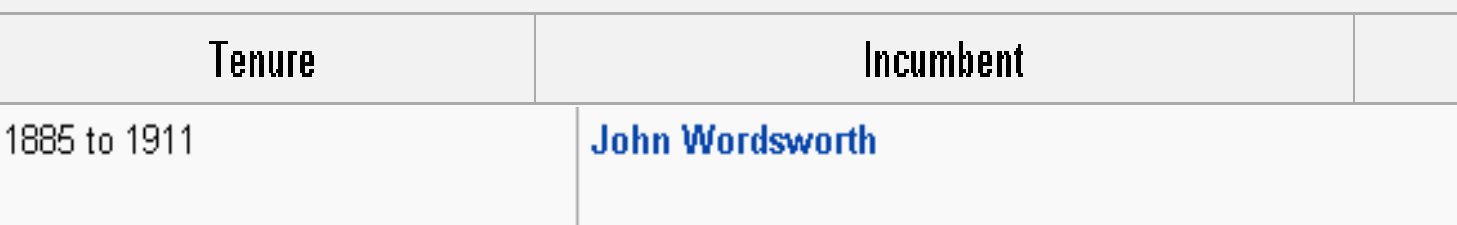

July 21, 1897.

The Right Reverend **John Wordsworth** (1843–1911) was an English prelate and classical scholar. He was Oriel Professor of the Interpretation of Holy Scrip at the University of Oxford from 1883 to 1885, and Bishop of Salisbury from 1885 to 1911.

## $\bullet$  Cantuar = Canterbury

## List of Archbishops of Canterbury

From Wikipedia, the free encyclopedia

LAMBETH CONFERENCE, 1897.  $3<sup>2</sup>$ Him and to obtain His loving promise to abide in us. Signed on behalf of the Conference. F. CANTUAR

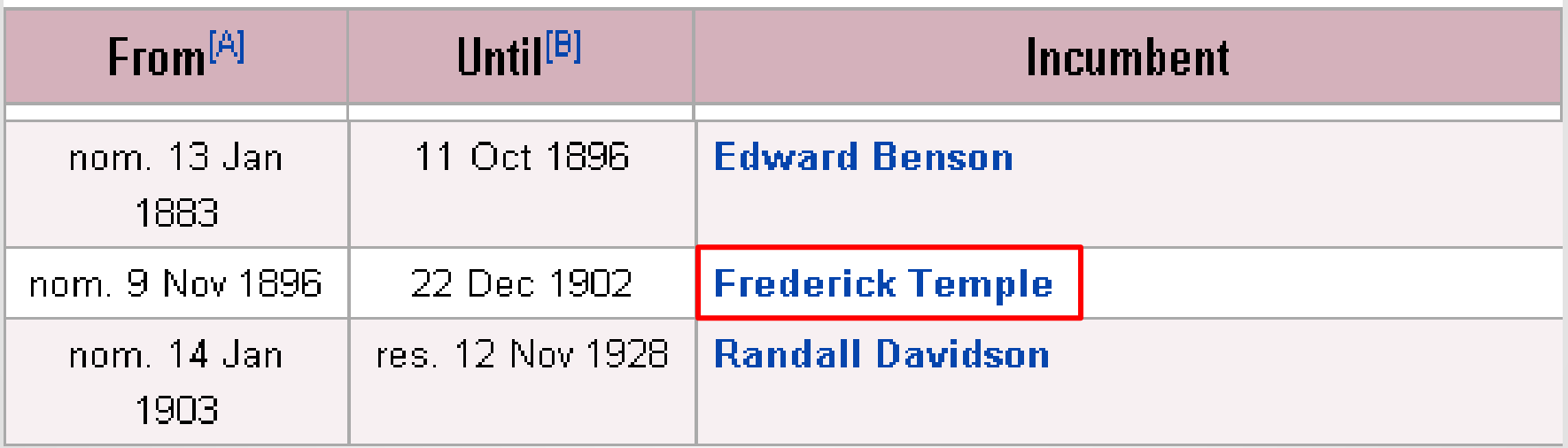

Frederick Temple (30 November 1821 - 23 December 1902) was an English academic, teacher, churchman, and Archbishop of Canterbury, from 189 until his death.

## **Bishop of Gloucester**

From Wikipedia, the free encyclopedia

This Report, it will be seen, does not attempt to make any final pronouncement on critical questions. Your Committee express their conviction with regard to the New Testament that the results of critical study have confirmed the Christian faith. They do not consider that the results of the more recent criticism of the Old Testament can yet be specified with certainty; but they are confident that wherever men humbly and trustfully use the Bible, seeking always the Heavenly assistance of the Holy Ghost, it will commend itself more and more clearly to their hearts and consciences as, indeed, the Word of God.

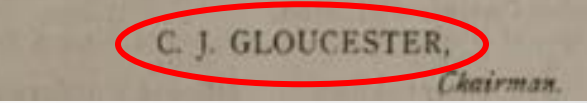

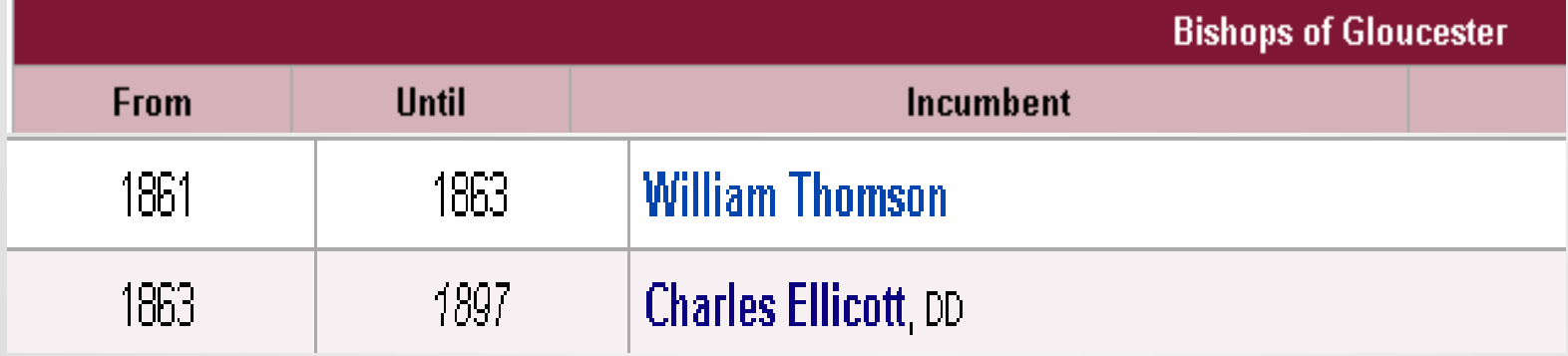

Charles John Ellicott (1819–1905) was a distinguished English Christian theologian, academic and churchman. He briefly served as Dean of Exete then Bishop of the sees of Gloucester and Bristol.

### Bishop of Newcastle (England)

From Wikipedia, the free encyclopedia

6. That when diocesan organisation has covered a given area, e.g., India, the further organisation, provincial or diocesan, within the area is a matter in which the right of initiative and the general controlling voice must rest with the authorities of the province or diocese.

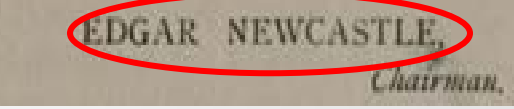

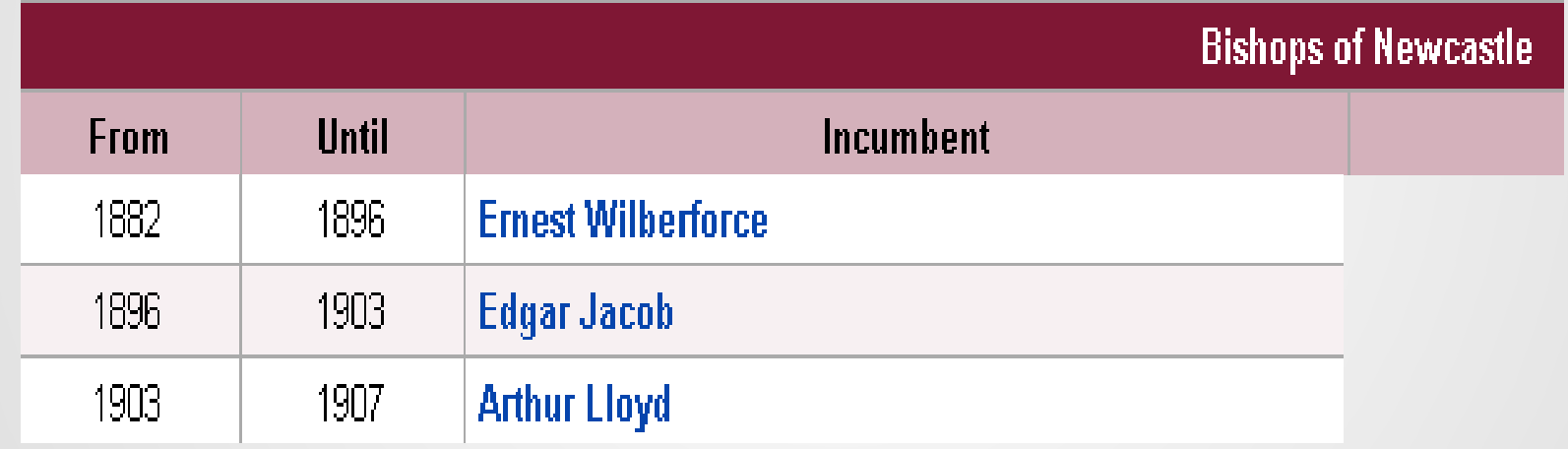

**Edgar Jacob** (16 November 1844 – 25 March 1920) was an English churchman, who became Bishop of Newcast

# Case Study 1 **SCOTTISH**

MEN OF LETTERS

**IN THE** 

EIGHTEENTH CENTURY

BY.

#### HENRY GREY GRAHAM

AUTHOR OF "THE SOCIAL LIFE OF SCOTLAND IN THE EIGHTENTIC CENTURY

CONTAINING THIRTY-TWO PORTRAITS

LONDON DigitDAWy AND CHARLES BLACKal from NEW YORK 1908

# Virtual International Authority File

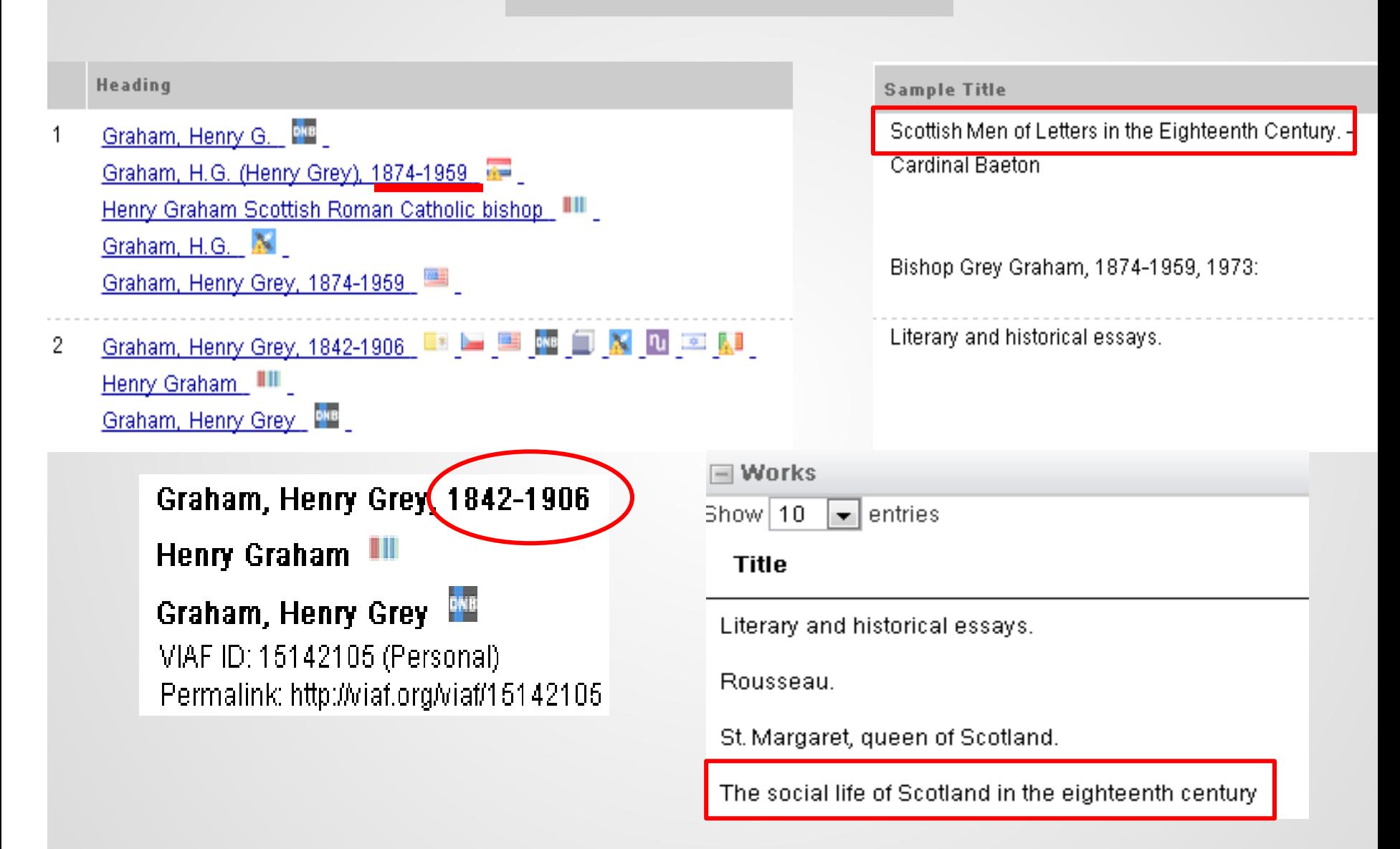

#### **World Biographical DE GRUYTER Information System**

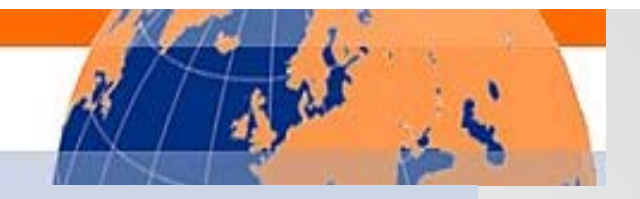

View Digitized Article(s) from Archive

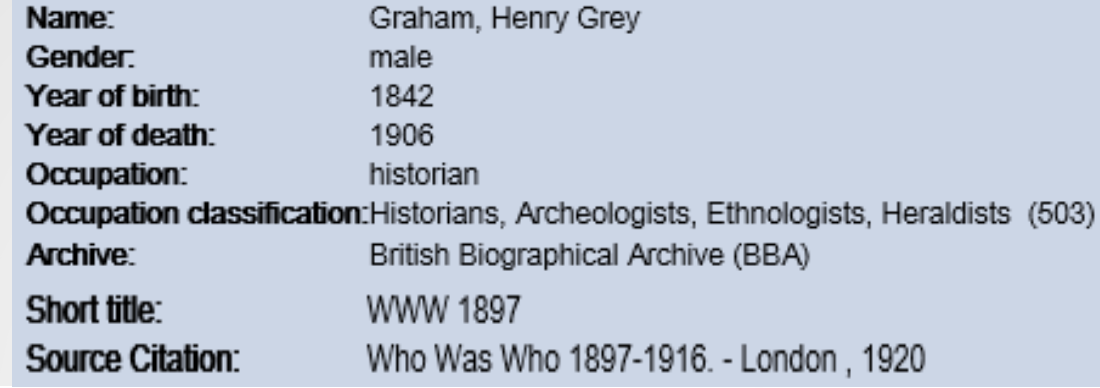

GRAHAM, Henry Grey; b. 1843; s. of Rev. Dr. Robert Balfour Graham, minister of North Berwick and Christina, d. of Rev. Archibald Lawrie, D.D. Minister of Loudon; m. 1878, Alice, d. of Thomas Carlyle of Shawhill, Advocate. Educ..: Edinburgh Univ. Ordained to parish of Nenthorn, 1868; translated to Hyndland Church, Glasgow, 1884. Publications: Rousseau (Foreign Classics for English Readers); Social Life in Scotland in the Eighteenth Century, 1899; Scottish Men of Letters in the Eighteenth Century, 1901. Address: 12 Windsor Quadrant, Glasgow. [Died 8 May 1906.

> Who was who 1897-1916. 1920.  $(U - R)$

 $\bullet$
### LECTURES

事業

### POLITICAL ECONOMY.

NOW FIRST PUBLISHED.

VOL. L

TO WHICH IN PARTIESES,

PART THIRD

**OUTLINES OF MORAL PHILOSOPHY.** 

are.

DUGALD STEWART, ESQ.

**BELIEVED BY** 

SIR WILLIAM HAMILTON, BART.

EDINBURGH: T. & T. CLARK, 38 GEORGE STREET.

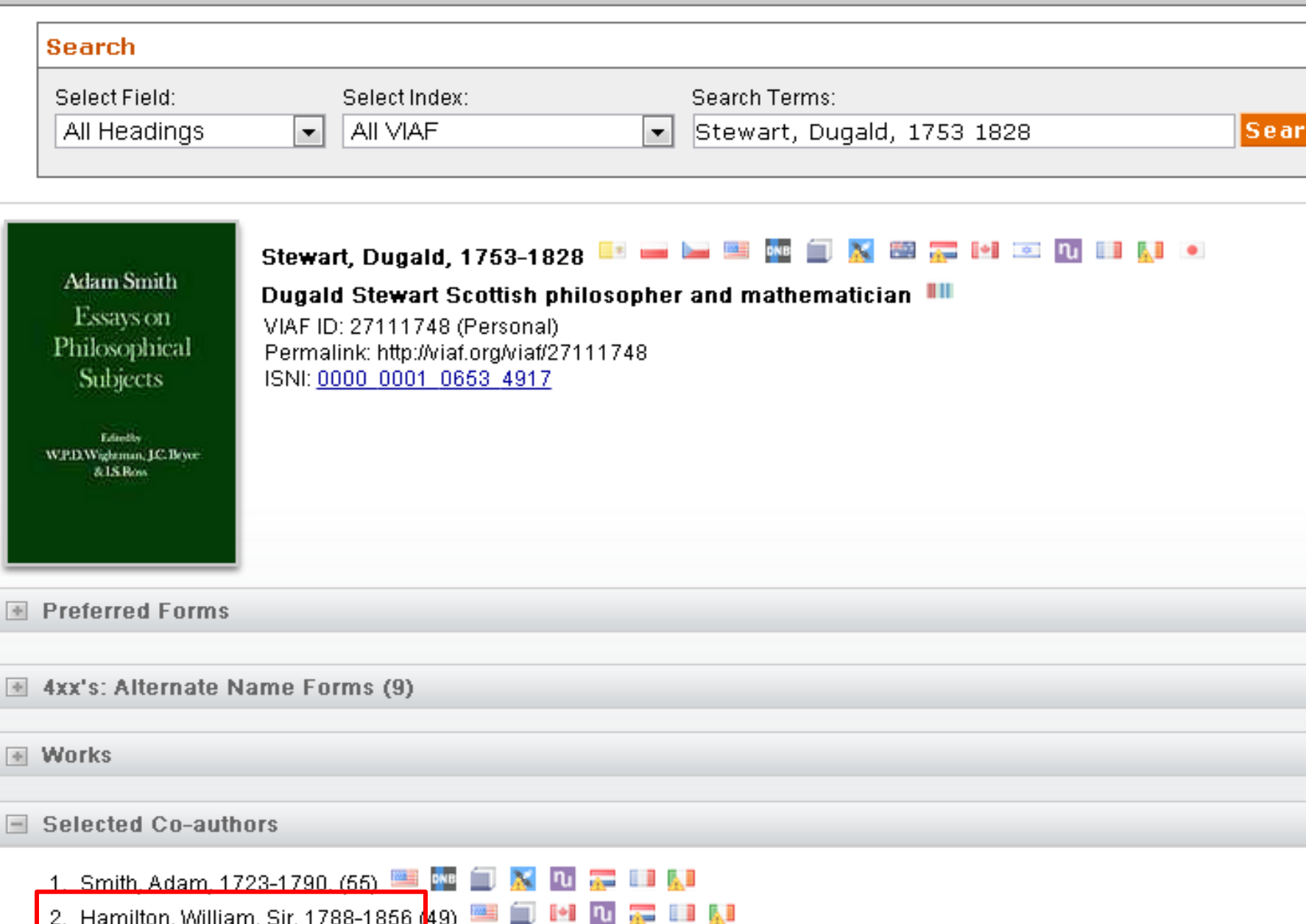

## Virtual International Authority File

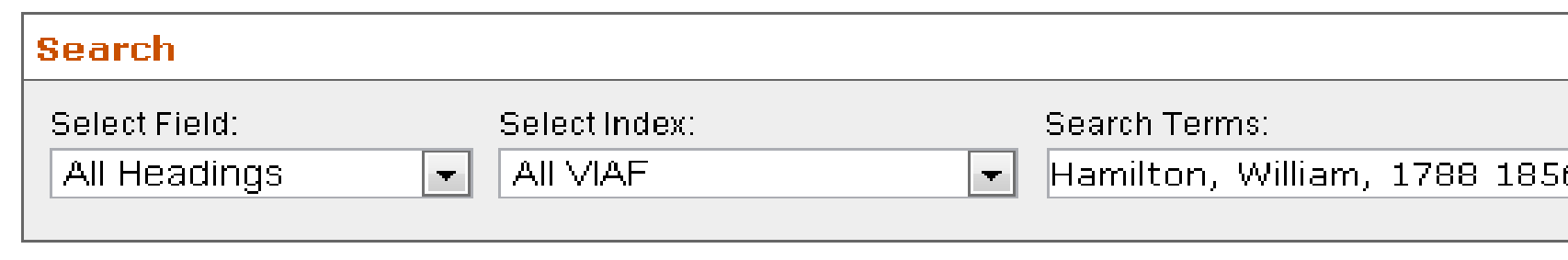

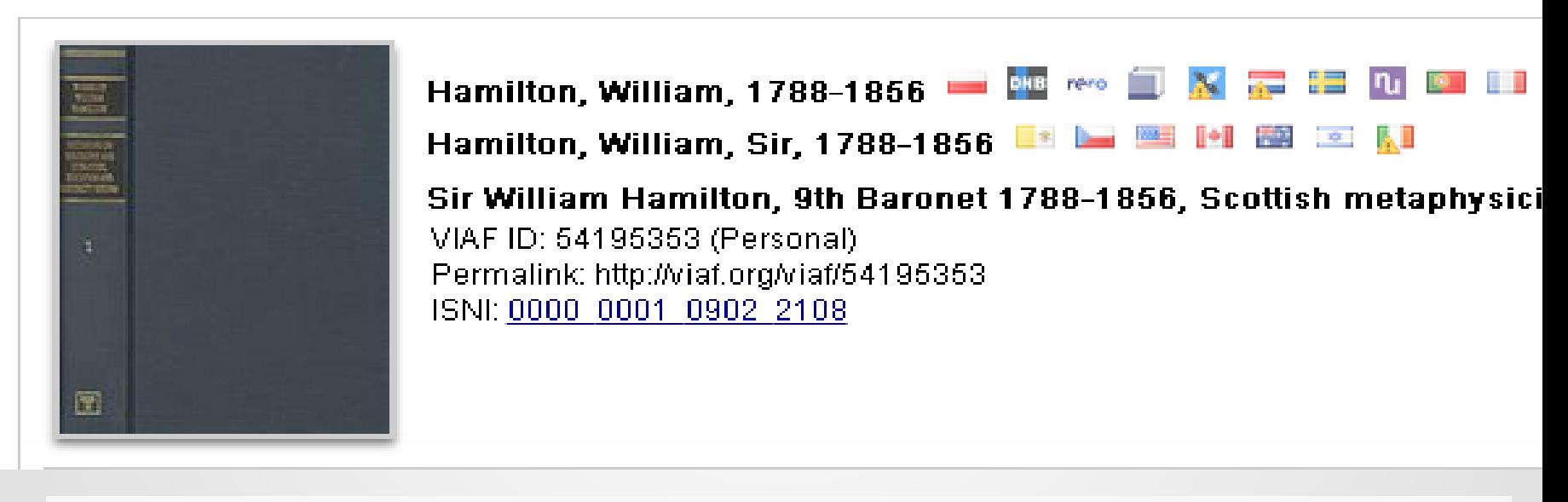

### $\equiv$  Works

#### T. Reid's works

The collected works of Dugald Stewart

The history of medicine, surgery, and anatomy, fron the creation of the world, to the commencment of the nineteenth century.

A

### SYNOPSIS OF THE GOSPELS

#### IN GREEK

WITH VARIOUS READINGS AND CRITICAL NOTES

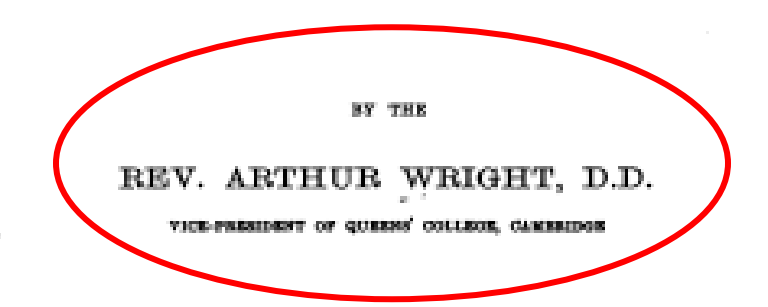

SECOND EDITION, REVISED AND ENLARGED

**Lonkon** MACMILLAN AND CO. LIMITED NEW YORK: THE MAGNILLAN COMPANY 1903

[All Rights reserved]

 $\bullet$ 

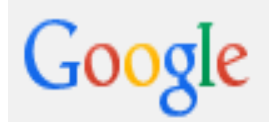

Web Maps News lmages Videos More  $\overline{\phantom{a}}$ Search tools

About 772 results (0.42 seconds)

### Fellows 1800 - 1899 | Queens' College

www.queens.cam.ac.uk/.../fellows-1800-189... ▼ Queens' College, Cambridge ▼ Arthur Wright, M.A., B.D., D.D. Classical Lecturer, Dean, Tutor, Steward, Praelector, Vice-President, Librarian. d.1924. 1868-1882. Edmund Child Haynes, M.A. ...

The Cambridge Review - Volume 2 - Page 149 - Google Book... https://books.google.com/books?id=eFBIAAAAYAAJ 1881

B. P. Westcott, D.D., Regius Professor of Divinity; J. Rawson Lumby, D.D., Norrisian. Professor of Divinity; Arthur Wright, M.A., Queens' College; R. Appleton, M.A. ...

### Some New Testament Problems - Page ii - Google Books Re...

https://books.google.com/books?id=wOUOAAAAQAAJ

Arthur Wright - 1898 - Bible

By Arthur Wright, M.A., Fellow and Tutor of Queens' College, Cambridge. Crown 6vo,

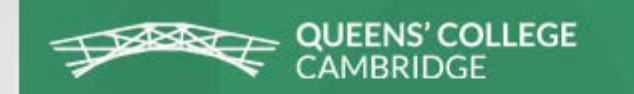

# Fellows 1800 - 1899

1867-1880

Osborne Reynolds, M.A., *LL.D. h.c.(Glasgow*), M.I.C.E., F.R.S. Professor of Engineering at Owen's College, Manchester. Hon. Fellow 1882-191. Son of Osborne Reynolds (1837). "Reynolds Numbers" in Fluid Dynamics are named after him. d.1912.

1867-1924 Arthur Wright, M.A., B.D., D.D. Classical Lecturer, Dean, Tutor, Steward, Praelector, Vice-President, Libraria

1868-1882

Edmund Child Haynes, M.A. Solicitor in London. Benefactor. d.1910.

OCCASIONAL PAPER. No. 16.

### Cambridge Mission to Delhi,

IN CONNEXION WITH THE S.P.G.

### **GENERAL REVIEW OF WORK**

**SINCE 1881** 

By THE

REV. G. A. LEFROY, M.A. F TRINITY COLLEGE AND THE CAMBERGE MEEDS.

Digitized by CAMBRIDGE Original from PRINTED AT THE UNIVERSITY PRESS.

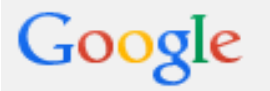

Shopping Search tools Web Maps Images News More  $\equiv$ 

About 324 results (0.43 seconds)

George Lefroy - Wikipedia, the free encyclopedia

https://en.wikipedia.org/wiki/George Lefroy • Wikipedia • He was educated at Marlborough and Trinity College, Cambridge and ordained in 1879. He joined the Cambridge Mission to Delhi the same year and ...

#### Lefroy, G. A. | The Online Books Page

onlinebooks.library.upenn.edu/webbin/.../lookupname?...Lefroy%2C%2... ▼ Lefroy, G. A.: Christ the goal of India / by the Rev. G. A. Lefroy, M.A., of Trinity College and the Cambridge Mission. (Cambridge: Printed at the University Press, ...

#### Catalog Record: Missionary Work in India / Talbot collection ... catalog.hathitrust.org/Record/008721634 ▼

Missionary Work in India / by the Rev. G. A. Lefroy, M.A., of Trinity College and the Cambridge Mission. Talbot collection of British pamphlets ...

#### Christ the goal of India / Talbot collection of British pamphlets catalog.hathitrust.org/Record/008718827 ▼

Christ the goal of India / by the Rev. G. A. Lefroy, M.A., of Trinity College and the Cambridge Mission. Talbot collection of British pamphlets ...

### The Life and Letters of George Alfred Lefroy (1920)

anglicanhistory.org/india/lefroy.../02.html ▼ Project Canterbury ▼ In 1874, George Lefroy went up to Trinity College, Cambridge. ... that he was brought

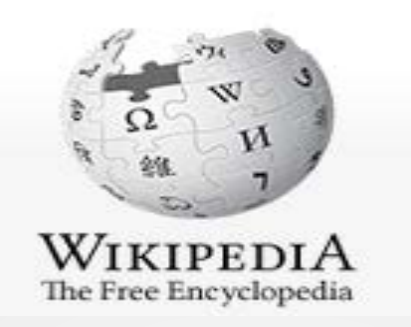

## George Lefroy

From Wikipedia, the free encyclopedia

The Rt Rev George Alfred Lefroy.<sup>[1]</sup> DD was an eminent Anglican priest in the late nineteenth and early twentieth centuries.

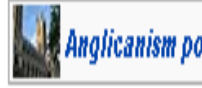

George Alfred Lefroy was born into an eminent Irish family in County Down in August 1854: his father was the Very Rev Jeffrey Lefroy Dean of the Cathedral of Christ the Redeemer Dromore, and his grandfather, Thomas Langlois Lefroy, Chief Justice of the Queen's Bench, Ireland.<sup>[2]</sup> He was educated at Marlborough and Trinity College, Cambridge and ordained in 1879.<sup>[3]</sup> He joined the Cambridge Mission to Delhi the same year and eventually became head of the SPG Mission in Delhi.<sup>[4]</sup> In 1899 he became Bishop of Lahore.<sup>[5]</sup> Translated to Calcutta in 191 he died in post on 1 January 1919.<sup>[7]</sup>

### A PAPER

(READ AT THE MONTHLY SESSIONAL MEETING. AT NO. 1, WHITEHALL GARDENS, S.W.)

ON

## LIGHT AND DARKNESS, RUIN AND REPARATION,

AS MANIFESTED IN GENESIS I., AND ALSO IN RECENT BIBLICAL ARCHEOLOGICAL DISCOVERIES IN EGYPT AND ASSYRIA.

BY

#### THE REV. ALFRED JONES, B.D., VICAR OF CARRINGTON.

HON, SEC. OF THE COMMITTEE FOR THE ENDOWMENT OF ADDITIONAL BISHOPRICS, AND MEMBER OF THE SOCIETY OF BIBLICAL ARCHAOLOGY, LONDON, ETC., ETC.

LONDON: W. H. ALLEN & CO., 13 WATERLOO PLACE. PUBLISHERS TO THE INDIA OFFICE.

**New General Catalog of Old Books and Authors** 

**Author names starting with Jof - Jon** 

```
Aled JONES {UK} (M: 1970 Dec 29 - living 2015)
```
Alex S  $JONES$  {US} (M: ? - ?)

```
Prof, Alexander <mark>JONES</mark> {UK} (M: 1906 - ?)
```
Rev, Alfred JONES (M: ? - 1896 Dec 26)

```
Alfred Reginald JONES {US} (M: 1905 Jan 3 - 1986 Mar 10)
(ps: Ray MILLAND)
```
Lt-Col, Alfred Stowell JONES {UK} (M: 1832 Jan 24 - 1920 May 29) Will A Sewage Farm Pay? [n|1874-87] Natural And Artificial Sewage Treatment [n|1902]

```
Alice JONES {CA} (F: 1853 Aug 26 - 1933 Feb 27)
(8p5: Alix JOHN)
        The Night Hawk: A Romance Of The '60s (ps: Alix JOHN) [f|1901]
        Bubbles We Buy (UK: Isabel Broderick) [f|1903]
        Gabriel Praed's Castle [f|1904]
        Marcus Holbeach's Daughter [f|1912]
        Flame Of Frost \lceil f \rceil1914]
```
**World Biographical**<br>Information System **DE GRUYTER** 

 $\bullet$ 

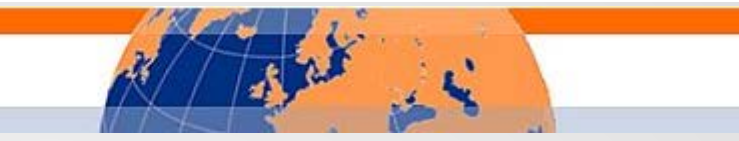

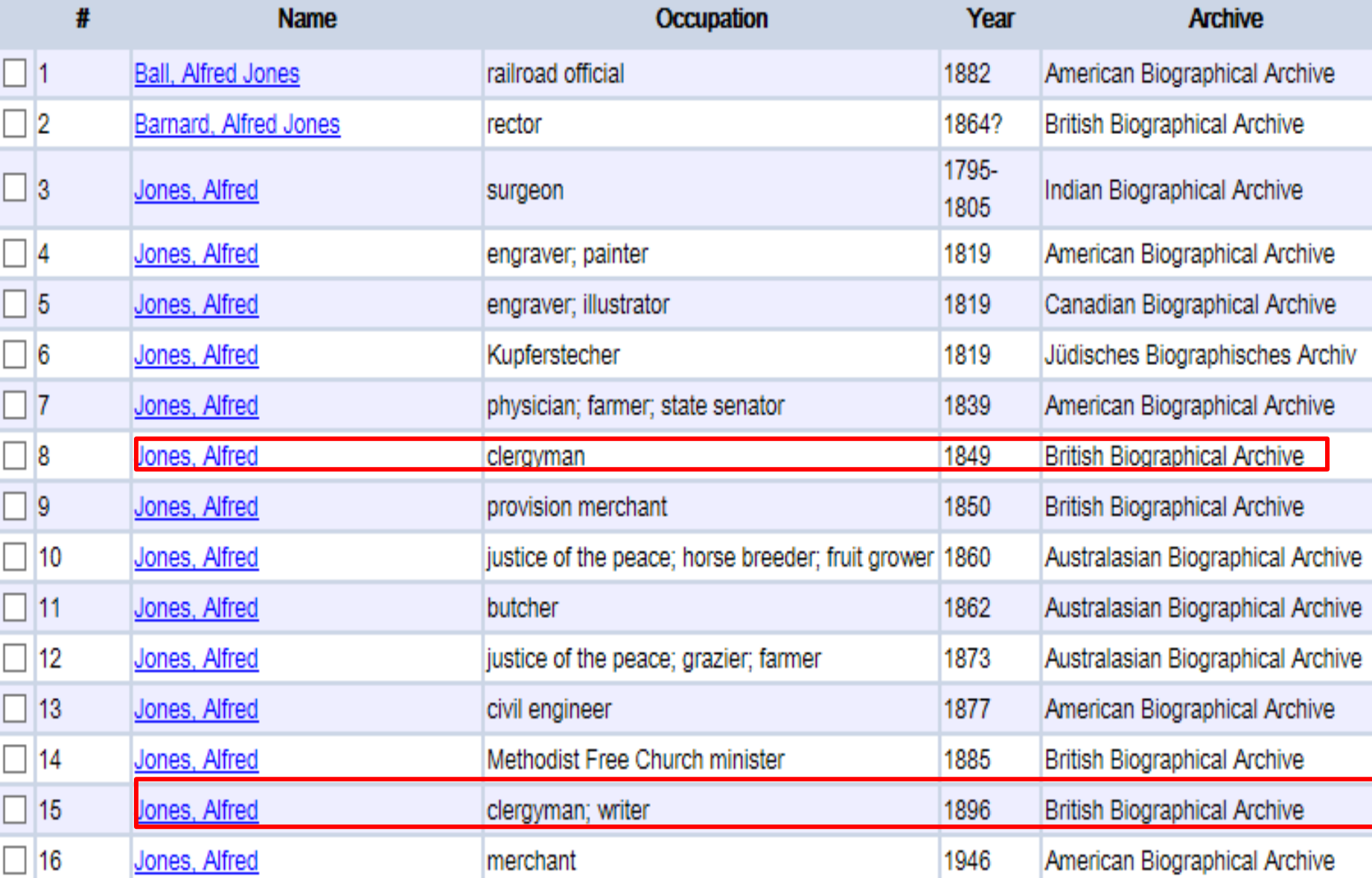

 $\bullet$ 

#### **World Biographical DE GRUYTER Information System**

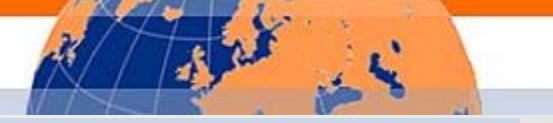

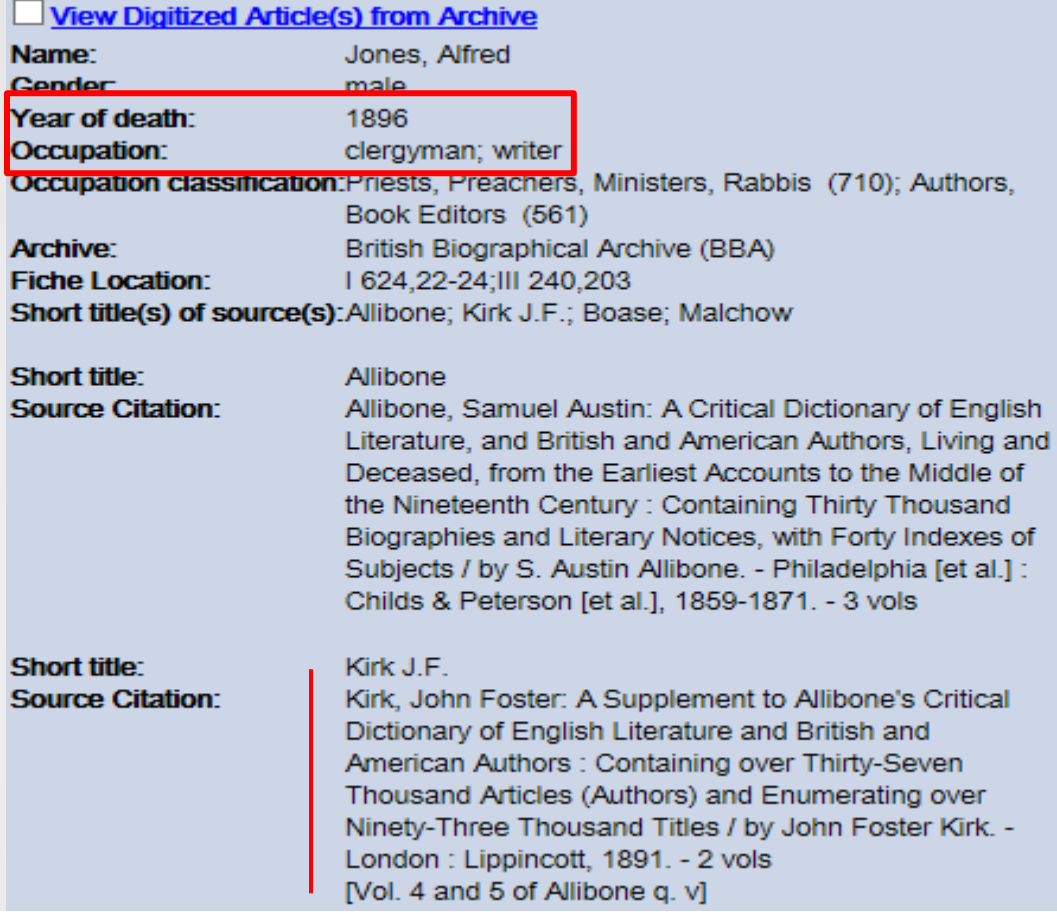

Jones, Rev. Alfred, B.D., [ante, vol. i., add.,] graduated at King's College, London, 1849; ordained 1849; vicar of Carrington Cheshire, 1877-82. 1.<br>Twenty Sermons, Lon., 1868, p. 8vo. 2. The Homes of the Poor in Westminster; 2d ed., Lon., 1885, 8vo.

> KIRK, J.F. A supplement to Allibone's critical dictionary

# Resources

- **VIAF** <http://viaf.org/>
- HathiTrust <https://www.hathitrust.org/>
- Wikipedia [https://en.wikipedia.org/wiki/Main\\_Page](https://en.wikipedia.org/wiki/Main_Page)
- NGCOBA <http://www.kingkong.demon.co.uk/ngcoba/ngcoba.htm>
- COPAC <http://copac.jisc.ac.uk/>
- AMICUS <http://amicus.collectionscanada.ca/aaweb/aalogine.htm>
- Dictionary of Canadian Biography <http://www.biographi.ca/en/index.php>
- National Library of Australia <http://catalogue.nla.gov.au/>

# Resources

- Australian Dictionary of Biography <http://adb.anu.edu.au/>
- Obituaries Australia <http://oa.anu.edu.au/>
- AustLit <http://www.austlit.edu.au/>
- WikiSource [https://en.wikisource.org/wiki/Main\\_Page](https://en.wikisource.org/wiki/Main_Page)
- Trove <http://trove.nla.gov.au/?q&adv=y>
- Grace's Guide (British Industrial History) [http://www.gracesguide.co.uk/Main\\_Page](http://www.gracesguide.co.uk/Main_Page)
- Royal College of Surgeons <http://livesonline.rcseng.ac.uk/search.htm>
- Union List of Artist Names (Getty) <http://www.getty.edu/research/tools/vocabularies/ulan/>

# Resources

- Dictionary of Art Historians <https://dictionaryofarthistorians.org/a.html>
- National Galleries Scotland <https://www.nationalgalleries.org/collection/artists-a-z/a>
- National Portrait Gallery <http://www.npg.org.uk/collections/search/artA-Z.php>
- invaluable <http://www.invaluable.com/features/selectArtist.cfm?afRedir=true>
- askART <http://www.askart.com/artist/artist/a1.aspx>
- At the Circulating Library <http://www.victorianresearch.org/atcl/index.php>
- Dictionary of Welsh Biography <http://wbo.llgc.org.uk/en/index.html>

# Questions????

# Thank you! [jblock@princeton.edu](mailto:jblock@princeton.edu)